Subject: [PATCH] BC: resource beancounters (v3) Posted by [dev](https://new-forum.openvz.org/index.php?t=usrinfo&id=19) on Tue, 29 Aug 2006 14:31:56 GMT [View Forum Message](https://new-forum.openvz.org/index.php?t=rview&th=1035&goto=5738#msg_5738) <> [Reply to Message](https://new-forum.openvz.org/index.php?t=post&reply_to=5738)

The following patch set presents base of Resource Beancounters (BC). BC allows to account and control consumption of kernel resources used by group of processes.

Draft UBC description on OpenVZ wiki can be found at http://wiki.openvz.org/UBC\_parameters

The full BC patch set allows to control: - kernel memory. All the kernel objects allocatable on user demand should be accounted and limited for DoS protection.

E.g. page tables, task structs, vmas etc.

- virtual memory pages. BCs allow to limit a container to some amount of memory and introduces 2-level OOM killer taking into account container's consumption.

pages shared between containers are correctly charged as fractions (tunable).

- network buffers. These includes TCP/IP rcv/snd buffers, dgram snd buffers, unix, netlinks and other buffers.

- minor resources accounted/limited by number: tasks, files, flocks, ptys, siginfo, pinned dcache mem, sockets, iptentries (for containers with virtualized networking)

As the first step we want to propose for discussion the most complicated parts of resource management: kernel memory and virtual memory. The patch set to be sent provides core for BC and management of kernel memory only. Virtual memory management will be sent in a couple of days.

The patches in these series are: diff-atomic-dec-and-lock-irqsave.patch introduce atomic\_dec\_and\_lock\_irqsave()

diff-bc-kconfig.patch: Adds kernel/bc/Kconfig file with UBC options and includes it into arch Kconfigs

diff-bc-core.patch:

Contains core functionality and interfaces of BC:

find/create beancounter, initialization,

charge/uncharge of resource, core objects' declarations.

diff-bc-task.patch:

 Contains code responsible for setting BC on task, it's inheriting and setting host context in interrupts.

Task contains three beancounters:

- 1. exec\_bc current context. all resources are charged to this beancounter.
- 2. fork\_bc beancounter which is inherited by task's children on fork

diff-bc-syscalls.patch:

Patch adds system calls for BC management:

- 1. sys\_get\_bcid get current BC id
- 2. sys\_set\_bcid changes exec\_ and fork BCs on current
- 3. sys\_set\_bclimit set limits for resources consumtions
- 4. sys\_get\_bcstat returns limits/usages/fails for BC

diff-bc-kmem-core.patch:

 Introduces BC\_KMEMSIZE resource which accounts kernel objects allocated by task's request.

 Objects are accounted via struct page and slab objects. For the latter ones each slab contains a set of pointers corresponding object is charged to.

Allocation charge rules:

- 1. Pages if allocation is performed with \_\_GFP\_BC flag page is charged to current's exec\_bc.
- 2. Slabs kmem\_cache may be created with SLAB\_BC flag in this case each allocation is charged. Caches used by kmalloc are created with SLAB\_BC | SLAB\_BC\_NOCHARGE flags. In this case only GFP BC allocations are charged.

diff-bc-kmem-charge.patch:

Adds SLAB BC and GFP BC flags in appropriate places to cause charging/limiting of specified resources.

Summary of changes from v2 patch set:

\* introduced atomic\_dec\_and\_lock\_irqsave()

- \* bc\_adjust\_held\_minmax comment
- \* added \_\_must\_check for bc\_\*charge\* funcs
- \* use hash\_long() instead of own one
- \* bc/Kconfig is sourced from init/Kconfig now
- \* introduced bcid\_t type with comment from Alan Cox
- $*$  check for barrier  $\leq$  limit in sys\_set\_bclimit()
- $*$  removed (bc == NULL) checks
- \* replaced memcpy in beancounter\_findcrate with assignment
- \* moved check 'if (mask & BC\_ALLOC)' out of the lock
- \* removed unnecessary memset()

Summary of changes from v1 patch set:

- \* CONFIG\_BEANCOUNTERS is 'n' by default
- \* fixed Kconfig includes in arches
- \* removed hierarchical beancounters to simplify first patchset
- \* removed unused 'private' pointer
- \* removed unused EXPORTS
- \* MAXVALUE redeclared as LONG\_MAX
- \* beancounter\_findcreate clarification
- \* renamed UBC -> BC, ub -> bc etc.
- \* moved BC inheritance into copy\_process
- \* introduced reset\_exec\_bc() with proposed BUG\_ON
- \* removed task\_bc beancounter (not used yet, for numproc)
- \* fixed syscalls for sparc
- \* added sys\_get\_bcstat(): return info that was in /proc
- \* cond\_syscall instead of #ifdefs

Many thanks to Oleg Nesterov, Alan Cox, Matt Helsley and others for patch review and comments.

Patch set is applicable to 2.6.18-rc4-mm3

Thanks, Kirill

Subject: [PATCH 1/7] introduce atomic\_dec\_and\_lock\_irqsave() Posted by [dev](https://new-forum.openvz.org/index.php?t=usrinfo&id=19) on Tue, 29 Aug 2006 14:47:35 GMT [View Forum Message](https://new-forum.openvz.org/index.php?t=rview&th=1035&goto=5740#msg_5740) <> [Reply to Message](https://new-forum.openvz.org/index.php?t=post&reply_to=5740)

Oleg Nesterov noticed to me that the construction like (used in beancounter patches and free  $uid()$ ):

 local\_irq\_save(flags); if (atomic dec and lock(&refcnt, &lock)) ...

is not that good for preemtible kernels, since with preemption spin\_lock() can schedule() to reduce latency. However, it won't schedule if interrupts are disabled.

So this patch introduces atomic\_dec\_and\_lock\_irqsave() as a logical counterpart to atomic\_dec\_and\_lock().

Signed-Off-By: Pavel Emelianov <xemul@sw.ru> Signed-Off-By: Kirill Korotaev <dev@sw.ru>

---

```
 include/linux/spinlock.h | 6 ++++++
 kernel/user.c | 5 +----
lib/dec_and lock.c | 19 +++++++++++++++++++++
 3 files changed, 26 insertions(+), 4 deletions(-)
```

```
--- ./include/linux/spinlock.h.dlirq	2006-08-28 10:17:35.000000000 +0400
+++ ./include/linux/spinlock.h	2006-08-28 11:22:37.000000000 +0400
@@ -266,6 +266,12 @@ extern int atomic dec and lock(atomic t
#define atomic dec and lock(atomic, lock) \setminuscond lock(lock, atomic dec and lock(atomic, lock))
```

```
+extern int atomic dec and lock irgsave(atomic t *atomic, spinlock t *lock,
+ unsigned long *flagsp);
+#define atomic_dec_and_lock_irqsave(atomic, lock, flags) \
+ _cond_lock(lock, \
+ atomic dec and lock irgsave(atomic, lock, &flags))
+
 /**
 * spin_can_lock - would spin_trylock() succeed?
  * @lock: the spinlock in question.
--- ./kernel/user.c.dlirq	2006-07-10 12:39:20.000000000 +0400
+++ ./kernel/user.c	2006-08-28 11:08:56.000000000 +0400
@@ -108,15 +108,12 @@ void free_uid(struct user_struct *up)
 if (lup) 		return;
- local irg save(flags);
- if (atomic dec and lock(&up-> count, &uidhash lock)) {
+ if (atomic dec and lock irgsave(&up-> count, &uidhash lock, flags)) {
  		uid_hash_remove(up);
 spin_unlock_irqrestore(&uidhash_lock, flags);
  		key_put(up->uid_keyring);
  		key_put(up->session_keyring);
  		kmem_cache_free(uid_cachep, up);
- } else {
- local_irq_restore(flags);
```
 } }

--- ./lib/dec\_and\_lock.c.dlirq 2006-04-21 11:59:36.000000000 +0400 +++ ./lib/dec\_and\_lock.c 2006-08-28 11:22:08.000000000 +0400 @@ -33,3 +33,22 @@ int \_atomic\_dec\_and\_lock(atomic\_t \*atomi } EXPORT SYMBOL( atomic dec and lock); +  $+$ /\*  $+$  \* the same, but takes the lock with irgsave + \*/ +int \_atomic\_dec\_and\_lock\_irqsave(atomic\_t \*atomic, spinlock\_t \*lock, + unsigned long \*flagsp) +{ +#ifdef CONFIG\_SMP + if (atomic\_add\_unless(atomic, -1, 1))  $+$  return 0; +#endif + spin\_lock\_irqsave(lock, \*flagsp); + if (atomic\_dec\_and\_test(atomic)) + return 1; + spin\_unlock\_irgrestore(lock, \*flagsp);  $+$  return 0; +} + +EXPORT\_SYMBOL(\_atomic\_dec\_and\_lock\_irqsave);

Subject: [PATCH 2/7] BC: kconfig Posted by [dev](https://new-forum.openvz.org/index.php?t=usrinfo&id=19) on Tue, 29 Aug 2006 14:48:19 GMT [View Forum Message](https://new-forum.openvz.org/index.php?t=rview&th=1035&goto=5741#msg_5741) <> [Reply to Message](https://new-forum.openvz.org/index.php?t=post&reply_to=5741)

Add kernel/bc/Kconfig file with BC options and include it into arch Kconfigs

Signed-off-by: Pavel Emelianov <xemul@sw.ru> Signed-off-by: Kirill Korotaev <dev@sw.ru>

---

 init/Kconfig | 2 ++ kernel/bc/Kconfig | 25 +++++++++++++++++++++++++ 2 files changed, 27 insertions(+)

--- ./init/Kconfig.bckm 2006-07-10 12:39:10.000000000 +0400 +++ ./init/Kconfig 2006-07-28 14:10:41.000000000 +0400 @@ -222,6 +222,8 @@ source "crypto/Kconfig"

```
 	 Say N if unsure.
+source "kernel/bc/Kconfig"
+
 config SYSCTL
  	bool
--- ./kernel/bc/Kconfig.bckm	2006-07-28 13:07:38.000000000 +0400
+++ ./kernel/bc/Kconfig	2006-07-28 13:09:51.000000000 +0400
@@ -0,0 +1,25 @@
+#
+# Resource beancounters (BC)
+#
+# Copyright (C) 2006 OpenVZ. SWsoft Inc
+
+menu "User resources"
+
+config BEANCOUNTERS
+ bool "Enable resource accounting/control"
+	default n
+ help
+ When Y this option provides accounting and allows to configure
+ limits for user's consumption of exhaustible system resources.
+ The most important resource controlled by this patch is unswappable 
+ memory (either mlock'ed or used by internal kernel structures and 
+ buffers). The main goal of this patch is to protect processes
+ from running short of important resources because of an accidental
+ misbehavior of processes or malicious activity aiming to ``kill'' 
+ the system. It's worth to mention that resource limits configured 
+ by setrlimit(2) do not give an acceptable level of protection 
+ because they cover only small fraction of resources and work on a 
+ per-process basis. Per-process accounting doesn't prevent malicious
+ users from spawning a lot of resource-consuming processes.
+
```
+endmenu

Subject: [PATCH 3/7] BC: beancounters core (API) Posted by [dev](https://new-forum.openvz.org/index.php?t=usrinfo&id=19) on Tue, 29 Aug 2006 14:50:18 GMT [View Forum Message](https://new-forum.openvz.org/index.php?t=rview&th=1035&goto=5742#msg_5742) <> [Reply to Message](https://new-forum.openvz.org/index.php?t=post&reply_to=5742)

Core functionality and interfaces of BC: find/create beancounter, initialization, charge/uncharge of resource, core objects' declarations.

Basic structures: bc\_resource\_parm - resource description beancounter - set of resources, id, lock Signed-off-by: Pavel Emelianov <xemul@sw.ru> Signed-off-by: Kirill Korotaev <dev@sw.ru>

---

```
 include/bc/beancounter.h | 150 +++++++++++++++++++++++++++
 include/linux/types.h | 16 ++
init/main.c | 4
kernel/Makefile | 1
 kernel/bc/Makefile | 7 +
 kernel/bc/beancounter.c | 256 +++++++++++++++++++++++++++++++++++++++++++++++
 6 files changed, 434 insertions(+)
--- /dev/null	2006-07-18 14:52:43.075228448 +0400
+++ ./include/bc/beancounter.h	2006-08-28 12:47:52.000000000 +0400
@@ -0,0 +1,150 @@
+/*
+ * include/bc/beancounter.h
+ *
+ * Copyright (C) 2006 OpenVZ. SWsoft Inc
+ *
+ */
+
+#ifndef _LINUX_BEANCOUNTER_H
+#define LINUX BEANCOUNTER H
+
+/*
+ * Resource list.
+ */
+
+#define BC_RESOURCES 0
+
+struct bc_resource_parm {
+ unsigned long barrier; /* A barrier over which resource allocations
+				 * are failed gracefully. e.g. if the amount
+				 * of consumed memory is over the barrier
+				 * further sbrk() or mmap() calls fail, the
+				 * existing processes are not killed.
+ */
+ unsigned long limit; /* hard resource limit */
+ unsigned long held; /* consumed resources */
+ unsigned long maxheld; /* maximum amount of consumed resources */
+ unsigned long minheld; /* minumum amount of consumed resources */
+ unsigned long failcnt; /* count of failed charges */
+};
+
+/*
```

```
+ * Kernel internal part.
+ */
+
+#ifdef __KERNEL__
+
+#include <linux/spinlock.h>
+#include <linux/list.h>
+#include <asm/atomic.h>
+
+#define BC_MAXVALUE LONG_MAX
+
+/*
+ * Resource management structures
+ * Serialization issues:
+ * beancounter list management is protected via bc_hash_lock
+ * task pointers are set only for current task and only once
+ * refcount is managed atomically
+ * value and limit comparison and change are protected by per-bc spinlock
+ */+
+struct beancounter {
+ atomic t bc refcount;
+ spinlock_t bc_lock;
+ bcid t bc id;
+ struct hlist node hash;
+
+	/* resources statistics and settings */
+ struct bc_resource_parm bc_parms[BC_RESOURCES];
+};
+
+enum bc_severity { BC_BARRIER, BC_LIMIT, BC_FORCE };
+
+/* Flags passed to beancounter_findcreate() */
+#define BC_LOOKUP 0x00
+#define BC_ALLOC 0x01 /* May allocate new one */
+#define BC_ALLOC_ATOMIC_0x02 /* Allocate with GFP_ATOMIC */
+
+#define BC_HASH_BITS_8
+#define BC_HASH_SIZE		(1 << BC_HASH_BITS)
+
+#ifdef CONFIG_BEANCOUNTERS
+
+/*
+ * This function tunes minheld and maxheld values for a given
+ * resource when held value changes
+ */
+ static inline void bc adjust held minmax (struct beancounter *bc,
+ int resource)
```

```
+{
+ struct bc_resource_parm *parm;
+
+ parm = &bc->bc_parms[resource];
+ if (parm->maxheld < parm->held)
+ parm->maxheld = parm->held;
+	if (parm->minheld > parm->held)
+ parm->minheld = parm->held;
+}
+
+int __must_check bc_charge_locked(struct beancounter *bc,
+ int res, unsigned long val, enum bc severity strict);
+int __must_check bc_charge(struct beancounter *bc,
+ int res, unsigned long val, enum bc_severity strict);
+
+void bc_uncharge_locked(struct beancounter *bc, int res, unsigned long val);
+void bc_uncharge(struct beancounter *bc, int res, unsigned long val);
+
+struct beancounter *beancounter_findcreate(bcid_t id, int mask);
+
+static inline struct beancounter *get_beancounter(struct beancounter *bc)
+{
+ atomic_inc(&bc->bc_refcount);
+ return bc;
+}
+
+void put_beancounter(struct beancounter *bc);
+
+void bc_init_early(void);
+void bc_init_late(void);
+void bc_init_proc(void);
+
+extern struct beancounter init_bc;
+extern const char *bc_rnames[];
+
+#else /* CONFIG_BEANCOUNTERS */
+
+#define beancounter findcreate(id, f) (NULL)
+#define get beancounter(bc) (NULL)
+#define put_beancounter(bc) do \{\} while (0)
+
+static inline __must_check int bc_charge_locked(struct beancounter *bc,
+ int res, unsigned long val, enum bc_severity strict)
+{
+ return 0;
+}
+
+static inline __must_check int bc_charge(struct beancounter *bc,
```

```
+ int res, unsigned long val, enum bc_severity strict)
+{
+ return 0;
+}
+
+static inline void bc_uncharge_locked(struct beancounter *bc, int res,
+ unsigned long val)
+{
+}
+
+static inline void bc_uncharge(struct beancounter *bc, int res,
+ unsigned long val)
+{
+}
+
+#define bc_init_early() do \{\} while (0)
+#define bc init late() do \{\} while (0)
+#define bc_init_proc() \cdot do { } while (0)
+
+#endif /* CONFIG_BEANCOUNTERS */
+#endif /* __KERNEL__ */
+
+#endif /* _LINUX_BEANCOUNTER_H */
--- ./include/linux/types.h.bccore	2006-08-28 12:20:13.000000000 +0400
+++ ./include/linux/types.h	2006-08-28 12:44:13.000000000 +0400
@@ -40,6 +40,21 @@ typedef __kernel_gid32_t	gid_t;
typedef __kernel_uid16_t uid16_t;
typedef kernel gid16 t gid16 t;
+/*
+ * Type of beancounter id (CONFIG_BEANCOUNTERS)
+ * 
+ * The ancient Unix implementations of this kind of resource management and
+ * security are built around setluid() which sets a uid value that cannot
+ * be changed again and is normally used for security purposes. That
+ * happened to be a uid t and in simple setups at login uid = luid = euid
+ * would be the norm.
+ * 
+ * Thus the Linux one happens to be a uid_t. It could be something else but
+ * for the "container per user" model whatever a container is must be able
+ * to hold all possible uid t values. Alan Cox.
+ */
+typedef uid_t bcid_t;
+
#ifdef CONFIG_UID16
 /* This is defined by include/asm-{arch}/posix_types.h */
typedef kernel old uid t old uid t;
@@ -52,6 +67,7 @@ typedef kernel old gid t old gid t;
```

```
 #else
typedef \; kernel uid t uid t;
typedef __kernel_gid_t gid_t;
+typedef __kernel_uid_t bcid_t;
 #endif /* __KERNEL__ */
#if defined( GNUC ) && !defined( STRICT_ANSI )
--- ./init/main.c.bccore	2006-08-28 12:20:13.000000000 +0400
+++ ./init/main.c	2006-08-28 12:43:34.000000000 +0400
@@ -52,6 +52,8 @@
 #include <linux/debug_locks.h>
 #include <linux/lockdep.h>
+#include <bc/beancounter.h>
+
 #include <asm/io.h>
 #include <asm/bugs.h>
 #include <asm/setup.h>
@@ -495,6 +497,7 @@ asmlinkage void __init start_kernel(void
 early boot irgs off();
  	early_init_irq_lock_class();
+ bc_init_early();
 /*
  * Interrupts are still disabled. Do necessary setups, then
  * enable them
@@ -587,6 +590,7 @@ asmlinkage void __init start_kernel(void
 #endif
 fork init(num physpages);
 proc_caches_init();
+ bc init late();
  	buffer_init();
  	unnamed_dev_init();
  	key_init();
--- ./kernel/Makefile.bccore	2006-08-28 12:20:13.000000000 +0400
+++ ./kernel/Makefile	2006-08-28 12:43:34.000000000 +0400
@@ -12,6 +12,7 @@ obj-y = sched.o fork.o exec_domain.o
 obj-$(CONFIG_STACKTRACE) += stacktrace.o
obj-y == time/+obj-y += bc/
 obj-$(CONFIG_DEBUG_MUTEXES) += mutex-debug.o
 obj-$(CONFIG_LOCKDEP) += lockdep.o
 ifeq ($(CONFIG_PROC_FS),y)
--- /dev/null	2006-07-18 14:52:43.075228448 +0400
+++ ./kernel/bc/Makefile	2006-08-28 12:43:34.000000000 +0400
@@ -0,0 +1,7 @@
+#
```

```
+# Beancounters (BC)
+#
+# Copyright (C) 2006 OpenVZ. SWsoft Inc
+#
+
+obj-$(CONFIG_BEANCOUNTERS) += beancounter.o
--- /dev/null	2006-07-18 14:52:43.075228448 +0400
+++ ./kernel/bc/beancounter.c	2006-08-28 12:49:07.000000000 +0400
@@ -0,0 +1,256 @@
+/*
+ * kernel/bc/beancounter.c
+ *
+ * Copyright (C) 2006 OpenVZ. SWsoft Inc
+ * Original code by (C) 1998 Alan Cox
+ * 1998-2000 Andrey Savochkin <saw@saw.sw.com.sg>
+ */
+
+#include <linux/slab.h>
+#include <linux/module.h>
+#include <linux/hash.h>
+
+#include <bc/beancounter.h>
+
+static kmem_cache_t *bc_cachep;
+static struct beancounter default beancounter;
+
+static void init_beancounter_struct(struct beancounter *bc, bcid_t id);
+
+struct beancounter init_bc;
+
+const char *bc_rnames[] = {+};
+
+static struct hlist_head bc_hash[BC_HASH_SIZE];
+static spinlock_t bc_hash_lock;
+#define bc_hash_fn(bcid) (hash_long(bcid, BC_HASH_BITS))
+
+/*
+ *	Per resource beancounting. Resources are tied to their bc id.
+ * The resource structure itself is tagged both to the process and
+ * the charging resources (a socket doesn't want to have to search for
+ * things at irq time for example). Reference counters keep things in
+ *	hand.
+ *
+ * The case where a user creates resource, kills all his processes and
+ * then starts new ones is correctly handled this way. The refcounters
+ * will mean the old entry is still around with resource tied to it.
+ */
```

```
+
+struct beancounter *beancounter_findcreate(bcid_t id, int mask)
+{
+ struct beancounter *new_bc, *bc;
+ unsigned long flags;
+ struct hlist_head *slot;
+ struct hlist node *pos;
+
+ slot = &bc_hash[bc_hash_fn(id)];
+ new bc = NULL;
+
+retry:
+	spin_lock_irqsave(&bc_hash_lock, flags);
+	hlist_for_each_entry (bc, pos, slot, hash)
+ if (bc->bc_id == id)
+ break;
+
+ if (pos != NULL) {
+ get beancounter(bc);
+ spin_unlock_irqrestore(&bc_hash_lock, flags);
+
+ if (new bc != NULL)
+ kmem_cache_free(bc_cachep, new_bc);
+ return bc;
+	}
+
+ if (new_bc != NULL)
+ goto out install;
+
+	spin_unlock_irqrestore(&bc_hash_lock, flags);
+
+ if (!(mask & BC_ALLOC))
+ goto out;
+
+ new_bc = kmem_cache_alloc(bc_cachep,
+ mask & BC_ALLOC_ATOMIC ? GFP_ATOMIC : GFP_KERNEL);
+ if (new bc == NULL)
+ goto out;
+
+*new bc = default beancounter;
+ init_beancounter_struct(new_bc, id);
+	goto retry;
+
+out_install:
+ hlist add head(&new bc->hash, slot);
+	spin_unlock_irqrestore(&bc_hash_lock, flags);
+out:
+ return new bc;
```

```
+}
+
+void put_beancounter(struct beancounter *bc)
+{
+ int i;
+ unsigned long flags;
+
+ if (!atomic_dec_and_lock_irqsave(&bc->bc_refcount,
+ &bc hash lock, flags))
+ return:
+
+ BUG ON(bc == &init bc);
+
+ for (i = 0; i < BC_RESOURCES; i++)
+ if (bc->bc\_params[i].held != 0)
+ printk("BC: %d has %lu of %s held on put", bc->bc id,
+ bc->bc parms[i].held, bc_rnames[i]);
+
+ hlist_del(&bc->hash);
+	spin_unlock_irqrestore(&bc_hash_lock, flags);
+
+ kmem_cache_free(bc_cachep, bc);
+}
+
+EXPORT_SYMBOL(put_beancounter);
+
+/*
+ *	Generic resource charging stuff
+ */
+
+/* called with bc->bc_lock held and interrupts disabled */
+int bc_charge_locked(struct beancounter *bc, int resource, unsigned long val,
+ enum bc_severity strict)
+{
+ /*
+ * bc_value \leq BC_MAXVALUE, value \leq BC_MAXVALUE, and only one addition
+ * at the moment is possible so an overflow is impossible.
+ */+ bc->bc_parms[resource].held += val;
+
+ switch (strict) {
+ case BC_BARRIER:
+ if (bc->bc_parms[resource].held >
+ bc->bc_parms[resource].barrier)
+ break:
+ /* fallthrough */+ case BC_LIMIT:
+ if (bc->bc_parms[resource].held >
```

```
+				bc->bc_parms[resource].limit)
+ break:
+ /* fallthrough */+ case BC_FORCE:
+ bc_adjust_held_minmax(bc, resource);
+ return 0;
+	default:
+ BUG();
+	}
+
+ bc->bc_parms[resource].failcnt++;
+ bc->bc_parms[resource].held -= val;
+ return -ENOMEM;
+}
+EXPORT_SYMBOL(bc_charge_locked);
+
+int bc_charge(struct beancounter *bc, int resource, unsigned long val,
+ enum bc severity strict)
+{
+ int retval;
+ unsigned long flags;
+
+	BUG_ON(val > BC_MAXVALUE);
+
+ spin_lock_irqsave(&bc->bc_lock, flags);
+ retval = bc charge locked(bc, resource, val, strict);
+	spin_unlock_irqrestore(&bc->bc_lock, flags);
+ return retval;
+}
+EXPORT_SYMBOL(bc_charge);
+
+/* called with bc->bc_lock held and interrupts disabled */
+void bc_uncharge_locked(struct beancounter *bc, int resource, unsigned long val)
+{
+ if (unlikely(bc->bc_parms[resource].held < val)) {
+ printk("BC: overuncharging bc %d %s: val %lu, holds %lu\n",
+ bc->bc id, bc rnames[resource], val,
+ bc->bc parms[resource].held);
+ val = bc->bc parms[resource].held;
+	}
+
+	bc->bc_parms[resource].held -= val;
+ bc_adjust_held_minmax(bc, resource);
+}
+EXPORT_SYMBOL(bc_uncharge_locked);
+
+void bc_uncharge(struct beancounter *bc, int resource, unsigned long val)
+{
```

```
+ unsigned long flags;
+
+ spin_lock_irqsave(&bc->bc_lock, flags);
+ bc_uncharge_locked(bc, resource, val);
+ spin_unlock_irgrestore(&bc->bc_lock, flags);
+}
+EXPORT_SYMBOL(bc_uncharge);
+
+/*
+ *	Initialization
+ *
+ * struct beancounter contains
+ *	 - limits and other configuration settings
+ *	 - structural fields: lists, spinlocks and so on.
+ *
+ * Before these parts are initialized, the structure should be memset
+ * to 0 or copied from a known clean structure. That takes care of a lot
+ *	of fields not initialized explicitly.
+ */
+
+static void init beancounter struct(struct beancounter *bc, bcid_t id)
+{
+ atomic_set(&bc->bc_refcount, 1);
+	spin_lock_init(&bc->bc_lock);
+ bc->bc id = id;
+}
+
+ static void init beancounter nolimits (struct beancounter *bc)
+{
+ int k;
+
+ for (k = 0; k < BC_RESOURCES; k++) {
+ bc->bc_parms[k].limit = BC_MAXVALUE;
+ bc->bc_parms[k].barrier = BC_MAXVALUE;
+	}
+}
+
+static void init beancounter syslimits(struct beancounter *bc)
+{
+ int k:
+
+ for (k = 0; k < BC_RESOURCES; k++)
+ bc->bc_parms[k].barrier = bc->bc_parms[k].limit;
+}
+
+void __init bc_init_early(void)
+{
+ struct beancounter *bc;
```

```
+ struct hlist head *slot;
+
+ bc = &init_bc;
+
+ init_beancounter_nolimits(bc);
+ init_beancounter_struct(bc, 0);
+
+	spin_lock_init(&bc_hash_lock);
+ slot = &bc hash[bc hash fn(bc->bc id)];
+ hlist add head(&bc->hash, slot);
+}
+
+void __init bc_init_late(void)
+{
+ struct beancounter *bc;
+
+ bc cachep = kmem cache create("beancounters",
+ sizeof(struct beancounter),
+ 0, SLAB_HWCACHE_ALIGN|SLAB_PANIC,
+ NULL, NULL);
+
+ bc = &default beancounter;
+ init_beancounter_syslimits(bc);
+ init_beancounter_struct(bc, 0);
+}
```
Subject: [PATCH 4/7] BC: context inheriting and changing Posted by [dev](https://new-forum.openvz.org/index.php?t=usrinfo&id=19) on Tue, 29 Aug 2006 14:51:35 GMT [View Forum Message](https://new-forum.openvz.org/index.php?t=rview&th=1035&goto=5743#msg_5743) <> [Reply to Message](https://new-forum.openvz.org/index.php?t=post&reply_to=5743)

Contains code responsible for setting BC on task, it's inheriting and setting host context in interrupts.

Task references 2 beancounters:

---

- 1. exec\_bc: current context. all resources are charged to this beancounter.
- 3. fork\_bc: beancounter which is inherited by task's children on fork

Signed-off-by: Pavel Emelianov <xemul@sw.ru> Signed-off-by: Kirill Korotaev <dev@sw.ru>

 include/bc/task.h | 59 ++++++++++++++++++++++++++++++++++++++++++++++++ include/linux/sched.h | 5 ++++ kernel/bc/Makefile | 1

```
 kernel/bc/beancounter.c | 3 ++
 kernel/bc/misc.c | 32 ++++++++++++++++++++++++++
 kernel/fork.c | 17 ++++++++++++-
 kernel/irq/handle.c | 9 +++++++
 kernel/softirq.c | 8 ++++++
 8 files changed, 132 insertions(+), 2 deletions(-)
--- /dev/null	2006-07-18 14:52:43.075228448 +0400
+++ ./include/bc/task.h	2006-08-28 12:54:48.000000000 +0400
@@ -0,0 +1,59 @@
+/*
+ * include/bc/task.h
+ *
+ * Copyright (C) 2006 OpenVZ. SWsoft Inc
+ *
+ */
+
+#ifndef __BC_TASK_H_
+#define __BC_TASK_H_
+
+struct beancounter;
+
+struct task_beancounter {
+ struct beancounter *exec_bc;
+ struct beancounter *fork bc;
+};
+
+#ifdef CONFIG_BEANCOUNTERS
+
+#define get_exec_bc()		(current->task_bc.exec_bc)
+#define set exec bc(new) \setminus+ ({ \qquad \
+ struct beancounter *old; \
+ struct task_beancounter *tbc; \
+ tbc = &current\rightarrowtask bc; \
+ old = tbc->exec bc; \setminus+ tbc->exec bc = new; \setminus+ old: \setminus+	 })
+#define reset exec bc(old, exp) \setminus+ do { \sqrt{ }+ struct task_beancounter *tbc; \
+ tbc = &current\rightarrowtask_bc; \
+ BUG_ON(tbc->exec_bc != exp); \
+ tbc->exec bc = old; \setminus+ } while (0)+
+int __must_check bc_task_charge(struct task_struct *parent,
```

```
+ struct task struct *new);
+void bc_task_uncharge(struct task_struct *tsk);
+
+#else
+
+#define get_exec_bc() (NULL)
+#define set_exec_bc(new) (NULL)
+#define reset_exec_bc(new, exp)	do { } while (0)
+
+static inline __must_check int bc_task_charge(struct task_struct *parent,
+ struct task_struct *new)
+{
+ return 0;
+}
+
+ static inline void bc task uncharge (struct task struct *tsk)
+{
+}
+
+#endif
+#endif
--- ./include/linux/sched.h.bctask	2006-08-28 12:20:13.000000000 +0400
+++ ./include/linux/sched.h	2006-08-28 12:52:11.000000000 +0400
@@ -83,6 +83,8 @@ struct sched_param {
 #include <linux/timer.h>
 #include <linux/hrtimer.h>
+#include <bc/task.h>
+
 #include <asm/processor.h>
 struct exec_domain;
@@ -1048,6 +1050,9 @@ struct task_struct {
  	spinlock_t delays_lock;
  	struct task_delay_info *delays;
 #endif
+#ifdef CONFIG_BEANCOUNTERS
+ struct task beancounter task bc;
+#endif
 };
 static inline pid_t process_group(struct task_struct *tsk)
--- ./kernel/bc/Makefile.bctask	2006-08-28 12:43:34.000000000 +0400
+++ ./kernel/bc/Makefile	2006-08-28 12:52:11.000000000 +0400
@@ -5,3 +5,4 @@
 #
```

```
 obj-$(CONFIG_BEANCOUNTERS) += beancounter.o
```

```
+obj-$(CONFIG_BEANCOUNTERS) += misc.o
--- ./kernel/bc/beancounter.c.bctask	2006-08-28 12:49:07.000000000 +0400
+++ ./kernel/bc/beancounter.c	2006-08-28 12:52:11.000000000 +0400
@@ -238,6 +238,9 @@ void __init bc_init_early(void)
  	spin_lock_init(&bc_hash_lock);
 slot = 8bc_hash[bc_hash_fn(bc->bc_id)];hlist add head(&bc->hash, slot);
+
+	current->task_bc.exec_bc = get_beancounter(bc);
+ current->task bc.fork bc = get beancounter(bc);
 }
 void __init bc_init_late(void)
--- /dev/null	2006-07-18 14:52:43.075228448 +0400
+++ ./kernel/bc/misc.c	2006-08-28 12:52:11.000000000 +0400
@@ -0,0 +1,32 @@
+/*
+ * kernel/bc/misc.c
+ *
+ * Copyright (C) 2006 OpenVZ. SWsoft Inc.
+ *
+ */
+
+#include <linux/sched.h>
\overline{+}+#include <bc/beancounter.h>
+#include <bc/task.h>
+
+int bc task charge(struct task struct *parent, struct task struct *new)
+{
+ struct task beancounter *old bc;
+ struct task_beancounter *new_bc;
+ struct beancounter *bc;
+
+ old_bc = &parent->task_bc;
+ new bc = &new->task bc;
+
+ bc = old bc->fork bc;
+ new_bc->exec_bc = get_beancounter(bc);
+ new bc->fork bc = get beancounter(bc);
+ return 0;
+}
+
+void bc_task_uncharge(struct task_struct *tsk)
+{
+ put_beancounter(tsk->task_bc.exec_bc);
+	put_beancounter(tsk->task_bc.fork_bc);
+}
```

```
--- ./kernel/fork.c.bctask	2006-08-28 12:20:13.000000000 +0400
+++ ./kernel/fork.c	2006-08-28 12:52:11.000000000 +0400
@@ -49,6 +49,8 @@
 #include <linux/taskstats_kern.h>
 #include <linux/random.h>
+#include <bc/task.h>
+
 #include <asm/pgtable.h>
 #include <asm/pgalloc.h>
 #include <asm/uaccess.h>
@@ -103,12 +105,18 @@ kmem_cache_t *vm_area_cachep;
 /* SLAB cache for mm_struct structures (tsk->mm) */
 static kmem_cache_t *mm_cachep;
-void free_task(struct task_struct *tsk)
+static void free task(struct task struct *tsk)
 {
 	free_thread_info(tsk->thread_info);
  	rt_mutex_debug_task_free(tsk);
  	free_task_struct(tsk);
 }
+
+void free_task(struct task_struct *tsk)
+{
+ bc_task_uncharge(tsk);
+	__free_task(tsk);
+}
 EXPORT_SYMBOL(free_task);
 void __put_task_struct(struct task_struct *tsk)
@@ -983,6 +991,9 @@ static struct task_struct *copy_process(
 if (!p) 		goto fork_out;
+ if (bc_task_charge(current, p))
+ goto bad_charge;
+
 #ifdef CONFIG_TRACE_IRQFLAGS
  	DEBUG_LOCKS_WARN_ON(!p->hardirqs_enabled);
 DEBUG_LOCKS_WARN_ON(!p->softirgs_enabled);
@@ -1293,7 +1304,9 @@ bad_fork_cleanup_count:
  	atomic_dec(&p->user->processes);
  	free_uid(p->user);
bad fork free:
- free_task(p);
+ bc_task_uncharge(p);
+bad_charge:
```

```
+ free_task(p);
 fork_out:
  	return ERR_PTR(retval);
 }
--- ./kernel/irq/handle.c.bctask	2006-07-10 12:39:20.000000000 +0400
+++ ./kernel/irq/handle.c	2006-08-28 12:52:11.000000000 +0400
@@ -16,6 +16,9 @@
 #include <linux/interrupt.h>
 #include <linux/kernel_stat.h>
+#include <bc/beancounter.h>
+#include <bc/task.h>
+
 #include "internals.h"
 /**
@@-166,6+169,9 @@fastcall unsigned int __do_IRQ(unsigned
 struct irq desc *desc = irq desc + irq;
  	struct irqaction *action;
  	unsigned int status;
+ struct beancounter *bc;
+
+ bc = set_exec_bc(&init_bc);
  	kstat_this_cpu.irqs[irq]++;
  	if (CHECK_IRQ_PER_CPU(desc->status)) {
@@ -178,6 +184,8 @@ fastcall unsigned int __do_IRQ(unsigned 
   			desc->chip->ack(irq);
 action ret = handle IRQ event(irg, regs, desc->action);
  		desc->chip->end(irq);
+
+ reset_exec_bc(bc, &init_bc);
  		return 1;
  	}
@@ -246,6 +254,7 @@ out:
  	desc->chip->end(irq);
 spin_unlock(&desc->lock);
+ reset_exec_bc(bc, &init_bc);
  	return 1;
 }
--- ./kernel/softirq.c.bctask	2006-08-28 12:20:13.000000000 +0400
+++ ./kernel/softirq.c	2006-08-28 12:52:11.000000000 +0400
@@ -18,6 +18,9 @@
 #include <linux/rcupdate.h>
 #include <linux/smp.h>
```

```
+#include <bc/beancounter.h>
+#include <bc/task.h>
+
 #include <asm/irq.h>
 /*
   - No shared variables, all the data are CPU local.
@@ -209,6 +212,9 @@ asmlinkage void __do_softirq(void)
    	__u32 pending;
  	int max_restart = MAX_SOFTIRQ_RESTART;
  	int cpu;
+ struct beancounter *bc;
+
+ bc = set_exec_bc(&init_bc);
  	pending = local_softirq_pending();
 account_system_vtime(current);
@@ -247,6 +253,8 @@ restart:
  	account_system_vtime(current);
  	_local_bh_enable();
+
+	reset_exec_bc(bc, &init_bc);
 }
```

```
#ifndef ARCH_HAS_DO_SOFTIRQ
```
Subject: [PATCH 5/7] BC: user interface (syscalls) Posted by [dev](https://new-forum.openvz.org/index.php?t=usrinfo&id=19) on Tue, 29 Aug 2006 14:52:39 GMT [View Forum Message](https://new-forum.openvz.org/index.php?t=rview&th=1035&goto=5744#msg_5744) <> [Reply to Message](https://new-forum.openvz.org/index.php?t=post&reply_to=5744)

Add the following system calls for BC management:

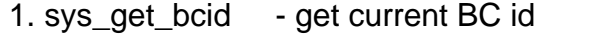

```
2. sys_set_bcid - change exec_ and fork BCs on current
```
3. sys\_set\_bclimit - set limits for resources consumtions

```
 4. sys_get_bcstat - return br_resource_parm on resource
```
Signed-off-by: Pavel Emelianov <xemul@sw.ru> Signed-off-by: Kirill Korotaev <dev@sw.ru>

---

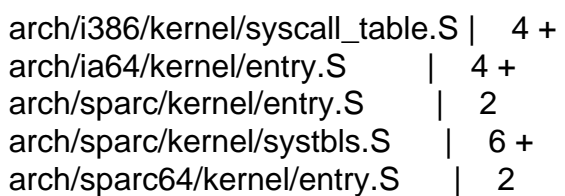

arch/sparc64/kernel/systbls.S | 10 ++ $include/asm-1386/unistd.h$   $\qquad$   $\qquad$  6 +  $include/asm-ia64/unistd.h$  | 6 + include/asm-powerpc/systbl.h | 4 +  $include/asm-powerpc/unistd.h$  | 6 +  $include/asm\text{-}space/unistd.h$  | 4 +  $include/asm\text{-}space64/unistd.h$  | 4 +  $include/asm-x86$  64/unistd.h | 10 ++kernel/bc/Makefile | 1 kernel/bc/sys.c | 120 +++++++++++++++++++++++++++++++++++++++ kernel/sys ni.c | 6 + 16 files changed, 186 insertions(+), 9 deletions(-) --- ./arch/i386/kernel/syscall\_table.S.ve3 2006-08-21 13:15:37.000000000 +0400 +++ ./arch/i386/kernel/syscall\_table.S 2006-08-21 14:15:47.000000000 +0400 @@ -318,3 +318,7 @@ ENTRY(sys\_call\_table) .long sys\_vmsplice .long sys\_move\_pages .long sys\_getcpu + .long sys\_get\_bcid + .long sys\_set\_bcid /\* 320 \*/ + .long sys\_set\_bclimit + .long sys\_get\_bcstat --- ./arch/ia64/kernel/entry.S.ve3 2006-08-21 13:15:37.000000000 +0400 +++ ./arch/ia64/kernel/entry.S 2006-08-21 14:17:07.000000000 +0400 @@-1610,5+1610,9 @@ sys\_call\_table: data8 sys\_sync\_file\_range // 1300 data8 sys\_tee data8 sys\_vmsplice + data8 sys\_get\_bcid + data8 sys\_set\_bcid + data8 sys\_set\_bclimit // 1305 + data8 sys\_get\_bcstat .org sys\_call\_table +  $8*NR$ \_syscalls  $//$  guard against failures to increase NR\_syscalls --- ./arch/sparc/kernel/entry.S.ve3 2006-07-10 12:39:10.000000000 +0400 +++ ./arch/sparc/kernel/entry.S 2006-08-21 14:29:44.000000000 +0400 @@ -37,7 +37,7 @@ #define curptr g6 -#define NR\_SYSCALLS 300 /\* Each OS is different... \*/ +#define NR\_SYSCALLS 304 /\* Each OS is different... \*/ /\* These are just handy. \*/ #define \_SV save %sp, -STACKFRAME\_SZ, %sp --- ./arch/sparc/kernel/systbls.S.ve3 2006-07-10 12:39:10.000000000 +0400 +++ ./arch/sparc/kernel/systbls.S 2006-08-21 14:30:43.000000000 +0400

@@ -78,7 +78,8 @@ sys\_call\_table: /\*285\*/ .long sys\_mkdirat, sys\_mknodat, sys\_fchownat, sys\_futimesat, sys\_fstatat64 /\*290\*/ .long sys\_unlinkat, sys\_renameat, sys\_linkat, sys\_symlinkat, sys\_readlinkat /\*295\*/ .long sys\_fchmodat, sys\_faccessat, sys\_pselect6, sys\_ppoll, sys\_unshare -/\*300\*/ .long sys\_set\_robust\_list, sys\_get\_robust\_list +/\*300\*/ .long sys\_set\_robust\_list, sys\_get\_robust\_list, sys\_get\_bcid, sys\_set\_bcid, sys\_set\_bclimit +/\*305\*/ .long sys\_get\_bcstat #ifdef CONFIG\_SUNOS\_EMUL /\* Now the SunOS syscall table. \*/ @@ -192,4 +193,7 @@ sunos\_sys\_table: .long sunos\_nosys, sunos\_nosys, sunos\_nosys .long sunos\_nosys, sunos\_nosys, sunos\_nosys + .long sunos\_nosys, sunos\_nosys, sunos\_nosys, + .long sunos\_nosys + #endif --- ./arch/sparc64/kernel/entry.S.ve3 2006-07-10 12:39:10.000000000 +0400 +++ ./arch/sparc64/kernel/entry.S 2006-08-21 14:29:56.000000000 +0400 @@ -25,7 +25,7 @@ #define curptr g6 -#define NR\_SYSCALLS 300 /\* Each OS is different... \*/ +#define NR\_SYSCALLS 304 /\* Each OS is different... \*/ .text .align 32 --- ./arch/sparc64/kernel/systbls.S.ve3 2006-07-10 12:39:11.000000000 +0400 +++ ./arch/sparc64/kernel/systbls.S 2006-08-21 14:32:26.000000000 +0400 @@ -79,7 +79,8 @@ sys\_call\_table32: .word sys\_mkdirat, sys\_mknodat, sys\_fchownat, compat\_sys\_futimesat, compat\_sys\_fstatat64 /\*290\*/ .word sys\_unlinkat, sys\_renameat, sys\_linkat, sys\_symlinkat, sys\_readlinkat .word sys\_fchmodat, sys\_faccessat, compat\_sys\_pselect6, compat\_sys\_ppoll, sys\_unshare -/\*300\*/ .word compat\_sys\_set\_robust\_list, compat\_sys\_get\_robust\_list +/\*300\*/ word compat sys set robust list, compat sys get robust list, sys nis syscall, sys nis syscall, sys nis syscall + .word sys\_nis\_syscall #endif /\* CONFIG\_COMPAT \*/ @@ -149,7 +150,9 @@ sys\_call\_table: .word sys\_mkdirat, sys\_mknodat, sys\_fchownat, sys\_futimesat, sys\_fstatat64

/\*290\*/ .word sys\_unlinkat, sys\_renameat, sys\_linkat, sys\_symlinkat, sys\_readlinkat .word sys\_fchmodat, sys\_faccessat, sys\_pselect6, sys\_ppoll, sys\_unshare -/\*300\*/ .word sys\_set\_robust\_list, sys\_get\_robust\_list

Page 25 of 95 ---- Generated from [OpenVZ Forum](https://new-forum.openvz.org/index.php)

```
+/*300*/	.word sys_set_robust_list, sys_get_robust_list, sys_get_bcid, sys_set_bcid,
sys_set_bclimit
+	.word sys_get_bcstat
+
#if defined(CONFIG_SUNOS_EMUL) || defined(CONFIG_SOLARIS_EMUL) || \
  defined(CONFIG_SOLARIS_EMUL_MODULE)
@@ -263,4 +266,7 @@ sunos_sys_table:
  	.word sunos_nosys, sunos_nosys, sunos_nosys
  	.word sunos_nosys, sunos_nosys, sunos_nosys
  	.word sunos_nosys, sunos_nosys, sunos_nosys
+
+	.word sunos_nosys, sunos_nosys, sunos_nosys
+	.word sunos_nosys
 #endif
--- ./include/asm-i386/unistd.h.ve3	2006-08-21 13:15:39.000000000 +0400
+++ ./include/asm-i386/unistd.h	2006-08-21 14:22:53.000000000 +0400
@@ -324,10 +324,14 @@
#define NR vmsplice 316
#define   NR move pages 317
#define __NR_getcpu 318
+#define   NR get bcid 319
+#define __NR_set_bcid		320
+#define __NR_set_bclimit 321
+#define __NR_get_bcstat 322
#ifdef KERNEL
-#define NR_syscalls 318
+#define NR_syscalls 323
 #include <linux/err.h>
 /*
--- ./include/asm-ia64/unistd.h.ve3	2006-07-10 12:39:19.000000000 +0400
+++ ./include/asm-ia64/unistd.h	2006-08-21 14:24:29.000000000 +0400
@@ -291,11 +291,15 @@
#define __NR_sync_file_range 1300
#define NR tee 1301
#define    NR vmsplice 1302
+#define __NR_get_bcid 1303
+#define    NR set bcid    1304
+#define __NR_set_bclimit 1305
+#define __NR_get_bcstat 1306
#ifdef KERNEL
```
-#define NR syscalls  $279$  /\* length of syscall table \*/

+#define NR\_syscalls 283 /\* length of syscall table \*/

#define \_\_ARCH\_WANT\_SYS\_RT\_SIGACTION

--- ./include/asm-powerpc/systbl.h.ve3 2006-07-10 12:39:19.000000000 +0400 +++ ./include/asm-powerpc/systbl.h 2006-08-21 14:28:46.000000000 +0400 @@ -304,3 +304,7 @@ SYSCALL\_SPU(fchmodat) SYSCALL\_SPU(faccessat) COMPAT\_SYS\_SPU(get\_robust\_list) COMPAT\_SYS\_SPU(set\_robust\_list) +SYSCALL(sys\_get\_bcid) +SYSCALL(sys\_set\_bcid) +SYSCALL(sys\_set\_bclimit) +SYSCALL(sys\_get\_bcstat) --- ./include/asm-powerpc/unistd.h.ve3 2006-07-10 12:39:19.000000000 +0400 +++ ./include/asm-powerpc/unistd.h 2006-08-21 14:28:24.000000000 +0400 @@ -323,10 +323,14 @@ #define \_\_NR\_faccessat 298 #define NR get robust list 299 #define NR set robust list 300 +#define \_\_NR\_get\_bcid 301 +#define NR set bcid 302 +#define \_\_NR\_set\_bclimit 303 +#define \_\_NR\_get\_bcstat 304 #ifdef KERNEL\_\_ -#define NR syscalls 301 +#define NR syscalls 305 #define \_\_NR\_\_exit \_\_NR\_exit #define NR\_syscalls NR\_syscalls --- ./include/asm-sparc/unistd.h.ve3 2006-07-10 12:39:19.000000000 +0400 +++ ./include/asm-sparc/unistd.h 2006-08-21 14:33:20.000000000 +0400 @@ -318,6 +318,10 @@ #define NR unshare 299 #define \_\_NR\_set\_robust\_list 300 #define \_\_NR\_get\_robust\_list 301 +#define NR get bcid 302 +#define NR set bcid 303 +#define NR set bclimit 304 +#define \_\_NR\_get\_bcstat 305 #ifdef KERNEL /\* WARNING: You MAY NOT add syscall numbers larger than 301, since --- ./include/asm-sparc64/unistd.h.ve3 2006-07-10 12:39:19.000000000 +0400

+++ ./include/asm-sparc64/unistd.h 2006-08-21 14:34:10.000000000 +0400 @@ -320,6 +320,10 @@

#define NR unshare 299 #define \_\_NR\_set\_robust\_list 300 #define \_\_NR\_get\_robust\_list 301 +#define \_\_NR\_get\_bcid 302 +#define \_\_NR\_set\_bcid 303 +#define \_\_NR\_set\_bclimit 304 +#define NR get bcstat 305

#ifdef KERNEL

 /\* WARNING: You MAY NOT add syscall numbers larger than 301, since --- ./include/asm-x86\_64/unistd.h.ve3 2006-08-21 13:15:39.000000000 +0400 +++ ./include/asm-x86\_64/unistd.h 2006-08-21 14:35:19.000000000 +0400 @@ -619,10 +619,18 @@ \_\_SYSCALL(\_\_NR\_sync\_file\_range, sys\_sync \_\_SYSCALL(\_\_NR\_vmsplice, sys\_vmsplice) #define \_\_NR\_move\_pages 279 \_\_SYSCALL(\_\_NR\_move\_pages, sys\_move\_pages) +#define NR get bcid 280 +\_\_SYSCALL(\_\_NR\_get\_bcid, sys\_get\_bcid) +#define NR set bcid 281 + SYSCALL( NR set bcid, sys set bcid) +#define NR set bclimit 282 + SYSCALL( NR set bclimit, sys set bclimit) +#define \_NR\_get\_bcstat 283 +\_\_SYSCALL(\_\_NR\_get\_bcstat, sys\_get\_bcstat)

#ifdef KERNEL

-#define \_\_NR\_syscall\_max \_\_NR\_move\_pages +#define \_\_NR\_syscall\_max \_\_NR\_get\_bcstat #include <linux/err.h>

#ifndef NO STUBS --- ./kernel/sys\_ni.c.ve3 2006-07-10 12:39:20.000000000 +0400 +++ ./kernel/sys\_ni.c 2006-08-21 14:12:49.000000000 +0400 @@ -134,3 +134,9 @@ cond\_syscall(sys\_madvise); cond\_syscall(sys\_mremap); cond\_syscall(sys\_remap\_file\_pages); cond\_syscall(compat\_sys\_move\_pages); + +/\* user resources syscalls \*/ +cond\_syscall(sys\_set\_bcid); +cond\_syscall(sys\_get\_bcid); +cond\_syscall(sys\_set\_bclimit); +cond\_syscall(sys\_get\_bcstat); --- ./kernel/bc/Makefile.ve3 2006-08-21 13:49:49.000000000 +0400 +++ ./kernel/bc/Makefile 2006-08-21 13:55:39.000000000 +0400 @@ -6,3 +6,4 @@

```
 obj-$(CONFIG_BEANCOUNTERS) += beancounter.o
 obj-$(CONFIG_BEANCOUNTERS) += misc.o
+obj-$(CONFIG_BEANCOUNTERS) += sys.o
--- ./kernel/bc/sys.c.ve3	2006-08-21 13:49:49.000000000 +0400
+++ ./kernel/bc/sys.c	2006-08-21 14:43:04.000000000 +0400
@@ -0,0 +1,120 @@
+/*
+ * kernel/bc/sys.c
+ *
+ * Copyright (C) 2006 OpenVZ. SWsoft Inc
+ *
+ */
+
+#include <linux/sched.h>
+#include <asm/uaccess.h>
+
+#include <bc/beancounter.h>
+#include <bc/task.h>
+
+asmlinkage long sys_get_bcid(void)
+{
+ struct beancounter *bc;
+
+ bc = get_exec_bc();
+ return bc->bc_id;
+}
+
+asmlinkage long sys_set_bcid(bcid_t id)
+{
+ int error;
+ struct beancounter *bc;
+ struct task_beancounter *task_bc;
+
+ task_bc = &current->task_bc;
+
+ /* You may only set an bc as root */
+ error = -EPERM;
+	if (!capable(CAP_SETUID))
+ goto out;
+
+ /* Ok - set up a beancounter entry for this user */+ error = -ENOMEM;
+ bc = beancounter_findcreate(id, BC_ALLOC);
+ if (bc == NULL)
+ goto out;
\ddot{\phantom{1}}+ /* install bc */+ put_beancounter(task_bc->exec_bc);
```

```
+ task bc->exec bc = bc;
+ put beancounter(task bc->fork bc);
+ task_bc->fork_bc = get_beancounter(bc);
+ error = 0;
+out:
+ return error;
+}
+
+asmlinkage long sys_set_bclimit(bcid_t id, unsigned long resource,
+ unsigned long user *limits)
+{
+ int error;
+ unsigned long flags;
+ struct beancounter *bc;
+	unsigned long new_limits[2];
+
+ error = -EPERM;
+	if(!capable(CAP_SYS_RESOURCE))
+ goto out;
+
+ error = -EINVAL;
+ if (resource >= BC RESOURCES)
+ goto out;
+
+ error = -EFAULT;
+ if (copy from user(&new limits, limits, sizeof(new limits)))
+ goto out;
+
+ error = -EINVAL;
+ if (new_limits[0] > BC_MAXVALUE || new_limits[1] > BC_MAXVALUE ||
+ new \limits[0] > new \limits[1])
+ goto out;
+
+ error = -ENOENT;
+ bc = beancounter_findcreate(id, BC_LOOKUP);
+ if (bc == NULL)
+ goto out;
+
+	spin_lock_irqsave(&bc->bc_lock, flags);
+ bc->bc_parms[resource].barrier = new_limits[0];
+ bc->bc_parms[resource].limit = new_limits[1];
+ spin_unlock_irqrestore(&bc->bc_lock, flags);
+
+ put_beancounter(bc);
+ error = 0;
+out:
+ return error;
+}
```

```
+
+int sys_get_bcstat(bcid_t id, unsigned long resource,
+ struct bc_resource_parm __user *uparm)
+{
+ int error;
+ unsigned long flags;
+ struct beancounter *bc:
+ struct bc_resource_parm parm;
+
+ error = -EINVAL;
+	if (resource >= BC_RESOURCES)
+ goto out;
+
+ error = -ENOENT;
+ bc = beancounter_findcreate(id, BC_LOOKUP);
+ if (bc == NULL)
+ goto out;
+
+ spin_lock_irqsave(&bc->bc_lock, flags);
+ parm = bc->bc_parms[resource];
+	spin_unlock_irqrestore(&bc->bc_lock, flags);
+ put beancounter(bc);
+
+ error = 0;
+	if (copy_to_user(uparm, &parm, sizeof(parm)))
+ error = -EFAULT;
+
+out:
+ return error;
+}
```
Subject: [PATCH 6/7] BC: kernel memory (core) Posted by [dev](https://new-forum.openvz.org/index.php?t=usrinfo&id=19) on Tue, 29 Aug 2006 14:55:19 GMT [View Forum Message](https://new-forum.openvz.org/index.php?t=rview&th=1035&goto=5745#msg_5745) <> [Reply to Message](https://new-forum.openvz.org/index.php?t=post&reply_to=5745)

Introduce BC\_KMEMSIZE resource which accounts kernel objects allocated by task's request.

Reference to BC is kept on struct page or slab object. For slabs each struct slab contains a set of pointers corresponding objects are charged to.

Allocation charge rules:

- 1. Pages if allocation is performed with \_\_GFP\_BC flag page is charged to current's exec\_bc.
- 2. Slabs kmem\_cache may be created with SLAB\_BC flag in this case each allocation is charged. Caches used by kmalloc are

 created with SLAB\_BC | SLAB\_BC\_NOCHARGE flags. In this case only \_\_GFP\_BC allocations are charged.

Signed-off-by: Pavel Emelianov <xemul@sw.ru> Signed-off-by: Kirill Korotaev <dev@sw.ru>

---

```
 include/bc/beancounter.h | 4 +
include/bc/kmem.h | 46 ++++++++++++++++++
 include/linux/gfp.h | 8 ++-
include/linux/mm.h \mid 6 ++
include/linux/slab.h | 4 +
include/linux/vmalloc.h | 1
kernel/bc/Makefile
 kernel/bc/beancounter.c | 3 +
 kernel/bc/kmem.c | 85 +++++++++++++++++++++++++++++++++
mm/mempool.c | 2
mm/page alloc.c | 11 ++++ mm/slab.c | 121 ++++++++++++++++++++++++++++++++++++++---------
mm/vmalloc.c | 6 ++ 13 files changed, 273 insertions(+), 25 deletions(-)
--- ./include/bc/beancounter.h.bckmem	2006-08-28 12:47:52.000000000 +0400
+++ ./include/bc/beancounter.h	2006-08-28 12:59:28.000000000 +0400
@@ -12.7 +12.9 @@ *	Resource list.
  */
-#define BC_RESOURCES 0
+#define BC_KMEMSIZE 0
+
+#define BC_RESOURCES 1
struct bc_resource_parm {
 unsigned long barrier; /* A barrier over which resource allocations
--- /dev/null	2006-07-18 14:52:43.075228448 +0400
+++ ./include/bc/kmem.h	2006-08-28 13:00:43.000000000 +0400
@@ -0,0 +1,46 @@
+/*
+ * include/bc/kmem.h
+ *
+ * Copyright (C) 2006 OpenVZ. SWsoft Inc
+ *
+ */
+
+#ifndef BC KMEM H
+#define BC KMEM H
```

```
+
+/*
+ * BC_KMEMSIZE accounting
+ */
+
+struct mm_struct;
+struct page;
+struct beancounter;
+
+#ifdef CONFIG_BEANCOUNTERS
+int __must_check bc_page_charge(struct page *page, int order, gfp_t flags);
+void bc_page_uncharge(struct page *page, int order);
+
+int __must_check bc_slab_charge(kmem_cache_t *cachep, void *obj, gfp_t flags);
+void bc_slab_uncharge(kmem_cache_t *cachep, void *obj);
+#else
+static inline int  must check bc page charge(struct page *page,
+ int order, gfp t flags)
+{
+ return 0;
+}
+
+static inline void bc_page_uncharge(struct page *page, int order)
+{
+}
+
+static inline int __must_check bc_slab_charge(kmem_cache_t *cachep,
+ void *obj, gfp t flags)
+{
+ return 0;
+}
+
+static inline void bc_slab_uncharge(kmem_cache_t *cachep, void *obj)
+{
+}
+#endif
+#endif /* BC SLAB H*/--- ./include/linux/gfp.h.bckmem	2006-08-28 12:20:13.000000000 +0400
+++ ./include/linux/gfp.h	2006-08-28 12:59:28.000000000 +0400
@@ -46,15 +46,18 @@ struct vm_area_struct;
#define GFP_NOMEMALLOC (( force gfp_t)0x10000u) /* Don't use emergency reserves */
#define __GFP_HARDWALL ((__force gfp_t)0x20000u) /* Enforce hardwall cpuset memory
allocs */
#define GFP_THISNODE ((force gfp_t)0x40000u)/* No fallback, no policies */
+#define GFP BC (( force gfp t)0x80000u) /* Charge allocation with BC */+#define GFP_BC_LIMIT ((force gfp_t)0x100000u) /* Charge against BC limit */
-#define GFP_BITS_SHIFT 20 /* Room for 20 GFP_FOO bits */
```
+#define GFP\_BITS\_SHIFT 21 /\* Room for 21 GFP\_FOO bits \*/ #define \_\_GFP\_BITS\_MASK ((\_\_force gfp\_t)((1 << \_\_GFP\_BITS\_SHIFT) - 1)) /\* if you forget to add the bitmask here kernel will crash, period \*/ #define GFP\_LEVEL\_MASK (\_\_GFP\_WAIT|\_\_GFP\_HIGH|\_\_GFP\_IO|\_\_GFP\_FS|\ \_\_GFP\_COLD|\_\_GFP\_NOWARN|\_\_GFP\_REPEAT| \ \_\_GFP\_NOFAIL|\_\_GFP\_NORETRY|\_\_GFP\_NO\_GROW|\_\_GFP\_COMP| \ \_GFP\_NOMEMALLOC|\_GFP\_HARDWALL|\_GFP\_THISNODE) + GFP\_NOMEMALLOC| GFP\_HARDWALL| GFP\_THISNODE|\ + GFP BC| GFP BC LIMIT) /\* This equals 0, but use constants in case they ever change \*/ #define GFP\_NOWAIT (GFP\_ATOMIC & ~ \_ GFP\_HIGH) @@ -63,6 +66,7 @@ struct vm\_area\_struct; #define GFP\_NOIO (CGFP\_WAIT) #define GFP\_NOFS (\_\_GFP\_WAIT | \_\_GFP\_IO) #define GFP\_KERNEL (\_GFP\_WAIT | \_GFP\_IO | \_GFP\_FS) +#define GFP\_KERNEL\_BC (\_\_GFP\_WAIT | \_\_GFP\_IO | \_\_GFP\_FS | \_\_GFP\_BC) #define GFP\_USER (GFP\_WAIT | GFP\_IO | GFP\_FS | GFP\_HARDWALL) #define GFP\_HIGHUSER ( \_GFP\_WAIT | \_ GFP\_IO | \_ GFP\_FS | \_ GFP\_HARDWALL | \ \_\_GFP\_HIGHMEM) --- ./include/linux/mm.h.bckmem 2006-08-28 12:20:13.000000000 +0400 +++ ./include/linux/mm.h 2006-08-28 12:59:28.000000000 +0400 @@ -274,8 +274,14 @@ struct page { unsigned int gfp\_mask; unsigned long trace[8]; #endif +#ifdef CONFIG\_BEANCOUNTERS  $+$  union { + struct beancounter \*page\_bc;  $+$  } bc: +#endif }; +#define page\_bc(page) ((page)->bc.page\_bc) #define page\_private(page) ((page)->private) #define set\_page\_private(page, v) ((page)->private =  $(v)$ ) --- ./include/linux/slab.h.bckmem 2006-08-28 12:20:13.000000000 +0400 +++ ./include/linux/slab.h 2006-08-28 12:59:28.000000000 +0400 @@ -46,6 +46,8 @@ typedef struct kmem\_cache kmem\_cache\_t: #define SLAB\_PANIC 0x00040000UL /\* panic if kmem\_cache\_create() fails \*/ #define SLAB\_DESTROY\_BY\_RCU 0x00080000UL /\* defer freeing pages to RCU \*/ #define SLAB\_MEM\_SPREAD 0x00100000UL /\* Spread some memory over cpuset \*/ +#define SLAB\_BC\_0x00200000UL /\* Account with BC \*/ +#define SLAB\_BC\_NOCHARGE 0x00400000UL /\* Explicit accounting \*/

```
 /* flags passed to a constructor func */
```

```
#define SLAB_CTOR_CONSTRUCTOR 0x001UL /* if not set, then deconstructor */
@@ -291,6 +293,8 @@ extern kmem_cache_t	*fs_cachep;
extern kmem_cache_t *sighand_cachep;
 extern kmem_cache_t	*bio_cachep;
+struct beancounter;
+struct beancounter **kmem_cache_bcp(kmem_cache_t *cachep, void *obj);
#endif /* __KERNEL__ */
#endif /* LINUX SLAB H */
--- ./include/linux/vmalloc.h.bckmem	2006-08-28 12:20:13.000000000 +0400
+++ ./include/linux/vmalloc.h	2006-08-28 12:59:28.000000000 +0400
@@ -36,6 +36,7 @@ struct vm_struct {
 * Highlevel APIs for driver use
  */
 extern void *vmalloc(unsigned long size);
+extern void *vmalloc_bc(unsigned long size);
extern void *vmalloc_user(unsigned long size);
extern void *vmalloc_node(unsigned long size, int node);
extern void *vmalloc_exec(unsigned long size);
--- ./kernel/bc/Makefile.bckmem	2006-08-28 12:58:27.000000000 +0400
+++ ./kernel/bc/Makefile	2006-08-28 12:59:28.000000000 +0400
@@ -7,3 +7,4 @@
 obj-$(CONFIG_BEANCOUNTERS) += beancounter.o
 obj-$(CONFIG_BEANCOUNTERS) += misc.o
 obj-$(CONFIG_BEANCOUNTERS) += sys.o
+obj-$(CONFIG_BEANCOUNTERS) += kmem.o
--- ./kernel/bc/beancounter.c.bckmem	2006-08-28 12:52:11.000000000 +0400
+++ ./kernel/bc/beancounter.c	2006-08-28 12:59:28.000000000 +0400
@@ -20,6 +20,7 @@ static void init_beancounter_struct(stru
struct beancounter init bc:
const char *bc_rnames[] = \{+ "kmemsize", /* 0 */ };
static struct hlist head bc_hash[BC_HASH_SIZE];
@@ -221,6 +222,8 @@ static void init_beancounter_syslimits(s
 {
 	int k;
+	bc->bc_parms[BC_KMEMSIZE].limit = 32 * 1024 * 1024;
+
 for (k = 0; k < BC<sub>RESOURCES; k++)</sub>
  		bc->bc_parms[k].barrier = bc->bc_parms[k].limit;
 }
--- /dev/null	2006-07-18 14:52:43.075228448 +0400
+++ ./kernel/bc/kmem.c	2006-08-28 12:59:28.000000000 +0400
```

```
@@ -0,0 +1,85 @@
+/*
+ * kernel/bc/kmem.c
+ *
+ * Copyright (C) 2006 OpenVZ. SWsoft Inc
+ *
+ */
+
+#include <linux/sched.h>
+#include <linux/gfp.h>
+#include <linux/slab.h>
+#include <linux/mm.h>
+
+#include <bc/beancounter.h>
+#include <bc/kmem.h>
+#include <bc/task.h>
+
+/*
+ * Slab accounting
+ */
+
+int bc_slab_charge(kmem_cache_t *cachep, void *objp, gfp_t flags)
+{
+ unsigned int size;
+ struct beancounter *bc, **slab_bcp;
+
+ bc = get_exec_bc();
+
+ size = kmem cache size(cachep);
+ if (bc_charge(bc, BC_KMEMSIZE, size,
+ (flags & __GFP_BC_LIMIT ? BC_LIMIT : BC_BARRIER)))
+ return -ENOMEM;
+
+ slab_bcp = kmem_cache_bcp(cachep, objp);
+ *slab_bcp = get_beancounter(bc);
+ return 0;
+}
+
+void bc_slab_uncharge(kmem_cache_t *cachep, void *objp)
+{
+ unsigned int size;
+ struct beancounter *bc, **slab_bcp;
+
+ slab_bcp = kmem_cache_bcp(cachep, objp);
+ if (*slab bcp == NULL)
+ return;
+
+ bc = *slab bcp;
```
```
+ size = kmem_cache_size(cachep);
+ bc_uncharge(bc, BC_KMEMSIZE, size);
+ put_beancounter(bc);
+ *slab_bcp = NULL;
+}
+
+/*
+ * Pages accounting
+ */
+
+int bc_page_charge(struct page *page, int order, gfp_t flags)
+{
+ struct beancounter *bc;
+
+ BUG_ON(page_bc(page) != NULL);
+
+ bc = get_exec_bc();
+
+ if (bc_charge(bc, BC_KMEMSIZE, PAGE_SIZE << order,
+ (flags & __GFP_BC_LIMIT ? BC_LIMIT : BC_BARRIER)))
+ return -ENOMEM;
+
+ page_bc(page) = get_beancounter(bc);
+ return 0;
+}
+
+void bc_page_uncharge(struct page *page, int order)
+{
+ struct beancounter *bc;
+
+ bc = page bc(page);
+ if (bc == NULL)
+ return;
+
+ bc_uncharge(bc, BC_KMEMSIZE, PAGE_SIZE << order);
+ put_beancounter(bc);
+ page_bc(page) = NULL;
+}
--- ./mm/mempool.c.bckmem	2006-04-21 11:59:36.000000000 +0400
+++ ./mm/mempool.c	2006-08-28 12:59:28.000000000 +0400
@@-119,6+119,7 @@ int mempool resize(mempool t *pool, int
  	unsigned long flags;
 BUG_ON(new_min_nr \leq 0);+ gfp_mask &= \sim GFP_BC;
 spin_lock_irqsave(&pool->lock, flags);
 if (new min_nr \le pool->min_nr) {
```

```
@@ -212,6 +213,7 @@ void * mempool_alloc(mempool_t *pool, gf
 gfp_mask |= GFP_NOMEMALLOC; /* don't allocate emergency reserves ^*/gfp_mask |=\_GFP\_NORETRY; /* don't loop in \_alloc_pages */
 gfp_mask |=\underline{\text{GFP}}_NOWARN; /* failures are OK */
+ gfp_mask &= \sim GFP_BC; /* do not charge */
 gfp_temp = gfp_mask & ~( GFP_WAIT|_GFP_IO);
--- ./mm/page_alloc.c.bckmem	2006-08-28 12:20:13.000000000 +0400
+++ ./mm/page_alloc.c	2006-08-28 12:59:28.000000000 +0400
@@ -40,6 +40,8 @@
 #include <linux/sort.h>
 #include <linux/pfn.h>
+#include <bc/kmem.h>
+
 #include <asm/tlbflush.h>
 #include <asm/div64.h>
 #include "internal.h"
@@ -516,6 +518,8 @@ static void __free_pages_ok(struct page 
  	if (reserved)
  		return;
+ bc_page_uncharge(page, order);
+
 kernel map pages(page, 1 < order, 0);
  	local_irq_save(flags);
  count_vm_events(PGFREE, 1 << order);
@@ -799,6 +803,8 @@ static void fastcall free hot cold page(
  	if (free_pages_check(page))
  		return;
+	bc_page_uncharge(page, 0);
+
  	kernel_map_pages(page, 1, 0);
  	pcp = &zone_pcp(zone, get_cpu())->pcp[cold];
@@ -1188,6 +1194,11 @@ nopage:
 show mem();
  	}
 got_pg:
+	if ((gfp_mask & __GFP_BC) &&
+			bc_page_charge(page, order, gfp_mask)) {
+ _free_pages(page, order);
+ page = NULL;
+	}
 #ifdef CONFIG_PAGE_OWNER
  	if (page)
```

```
 		set_page_owner(page, order, gfp_mask);
--- ./mm/slab.c.bckmem	2006-08-28 12:20:13.000000000 +0400
+++ ./mm/slab.c	2006-08-28 12:59:28.000000000 +0400
@@ -108,6 +108,8 @@
 #include	<linux/mutex.h>
 #include	<linux/rtmutex.h>
+#include	<bc/kmem.h>
+
#include <asm/uaccess.h>
 #include	<asm/cacheflush.h>
#include <asm/tlbflush.h>
@@ -175,11 +177,13 @@
   			 SLAB_CACHE_DMA | \
   			 SLAB_MUST_HWCACHE_ALIGN | SLAB_STORE_USER | \
   			 SLAB_RECLAIM_ACCOUNT | SLAB_PANIC | \
+ SLAB BC | SLAB BC_NOCHARGE | \
  SLAB_DESTROY_BY_RCU | SLAB_MEM_SPREAD)
 #else
# define CREATE_MASK (SLAB_HWCACHE_ALIGN | \
  SLAB_CACHE_DMA | SLAB_MUST_HWCACHE_ALIGN | \
  SLAB_RECLAIM_ACCOUNT | SLAB_PANIC | \
+			 SLAB_BC | SLAB_BC_NOCHARGE | \
   			 SLAB_DESTROY_BY_RCU | SLAB_MEM_SPREAD)
 #endif
@@ -793,9 +797,33 @@ static struct kmem_cache *kmem_find_gene
 return find general cachep(size, gfpflags);
 }
-static size t slab mgmt size(size t nr objs, size t align)
+static size t slab mgmt size raw(size t nr objs)
\{- return ALIGN(sizeof(struct slab)+nr_objs*sizeof(kmem_bufctl_t), align);
+ return sizeof(struct slab) + nr_objs * sizeof(kmem_bufctl_t);
+}
+
+#ifdef CONFIG_BEANCOUNTERS
+#define BC_EXTRASIZE sizeof(struct beancounter *)
+static inline size t slab_mgmt_size_noalign(int flags, size_t nr_objs)
+{
+ size_t size;
+
+ size = slab_mgmt_size_raw(nr_objs);
+ if (flags & SLAB BC)
+ size = ALIGN(size, BC_EXTRASIZE) + nr_objs * BC_EXTRASIZE;
+ return size;
+}
```

```
+#else
+#define BC_EXTRASIZE 0
+static inline size_t slab_mgmt_size_noalign(int flags, size_t nr_objs)
+{
+ return slab_mgmt_size_raw(nr_objs);
+}
+#endif
+
+static inline size t slab mgmt size(int flags, size t nr objs, size t align)
+{
+ return ALIGN(slab_mgmt_size_noalign(flags, nr_objs), align);
 }
 /*
@@ -840,20 +868,21 @@ static void cache_estimate(unsigned long
   		 * into account.
   		 */
 nr_objs = (slab_size - sizeof(struct slab)) /
   (buffer size + sizeof(kmem_bufctl_t));
+ (buffer size + sizeof(kmem bufctl t) +
+ (flags & SLAB BC ? BC EXTRASIZE : 0));
  		/*
   		 * This calculated number will be either the right
   		 * amount, or one greater than what we want.
   		 */
- if (slab_mgmt_size(nr_objs, align) + nr_objs*buffer_size
+ if (slab mgmt size(flags, nr objs, align) + nr objs*buffer size
       		 > slab_size)
   			nr_objs--;
 if (nr objs > SLAB LIMIT)
   			nr_objs = SLAB_LIMIT;
- mgmt size = slab mgmt size(nr objs, align);
+ mgmt size = slab mgmt size(flags, nr objs, align);
  	}
 *num = nr objs;
 *left_over = slab_size - nr_objs*buffer_size - mgmt_size;
@@ -1412,7 +1441,8 @@ void init kmem cache init(void)
 sizes[INDEX_AC].cs_cachep = kmem_cache_create(names[INDEX_AC].name,
    					sizes[INDEX_AC].cs_size,
    					ARCH_KMALLOC_MINALIGN,
   ARCH_KMALLOC_FLAGS|SLAB_PANIC,
+ ARCH KMALLOC FLAGS | SLAB BC |
+ SLAB BC NOCHARGE | SLAB PANIC,
```

```
 					NULL, NULL);
```

```
if (INDEX AC != INDEX L3) {
@@ -1420,7 +1450,8 @@ void __init kmem_cache_init(void)
   			kmem_cache_create(names[INDEX_L3].name,
   				sizes[INDEX_L3].cs_size,
   				ARCH_KMALLOC_MINALIGN,
- ARCH_KMALLOC_FLAGS|SLAB_PANIC,
+ ARCH KMALLOC FLAGS | SLAB BC |
+					SLAB_BC_NOCHARGE | SLAB_PANIC,
   				NULL, NULL);
  	}
@@ -1438,7 +1469,8 @@ void __init kmem_cache_init(void)
   			sizes->cs_cachep = kmem_cache_create(names->name,
    					sizes->cs_size,
    					ARCH_KMALLOC_MINALIGN,
   ARCH_KMALLOC_FLAGS|SLAB_PANIC,
+ ARCH KMALLOC FLAGS | SLAB BC |
+ SLAB BC NOCHARGE | SLAB PANIC,
    					NULL, NULL);
  		}
@@-1941,7 +1973,8 @@ static size_t calculate_slab_order(struc
   			 * looping condition in cache_grow().
   			 */
  offslab limit = size - sizeof(struct slab);- offslab \lim_{t \to \infty} sizeof(kmem bufctl t):
+ offslab_limit /= (sizeof(kmem_bufctl_t) +
+ (flags & SLAB BC ? BC EXTRASIZE : 0));
  if (num > offslab limit)
   				break;
@@ -2249,8 +2282,8 @@ kmem_cache_create (const char *name, siz
 cachep = NULL; 		goto oops;
  	}
- slab_size = ALIGN(cachep\text{-}enum * sizeof(kmem buffer))+ sizeof(struct slab), align);
+
+	slab_size = slab_mgmt_size(flags, cachep->num, align);
  	/*
  	 * If the slab has been placed off-slab, and we have enough space then
@@ -2261,11 +2294,9 @@ kmem_cache_create (const char *name, siz
  		left_over -= slab_size;
  	}
- if (flags & CFLGS OFF SLAB) {
+ if (flags & CFLGS OFF SLAB)
```

```
 		/* really off slab. No need for manual alignment */
- slab size =cachep->num * sizeof(kmem_bufctl_t) + sizeof(struct slab);
-	}
+ slab_size = slab_mgmt_size_noalign(flags, cachep->num);
 cachep->colour off = cache line size();
  	/* Offset must be a multiple of the alignment. */
@@ -2509,6 +2540,30 @@ void kmem_cache_destroy(struct kmem_cach
 }
 EXPORT_SYMBOL(kmem_cache_destroy);
+static inline kmem_bufctl_t *slab_bufctl(struct slab *slabp)
+{
+ return (kmem_bufctl_t *) (slabp +1);
+}
+
+#ifdef CONFIG_BEANCOUNTERS
+static inline struct beancounter **slab_bc_ptrs(kmem_cache_t *cachep,
+ struct slab *slabp)
+{
+ return (struct beancounter **) ALIGN((unsigned long)
+			(slab_bufctl(slabp) + cachep->num), BC_EXTRASIZE);
+}
+
+struct beancounter **kmem_cache_bcp(kmem_cache_t *cachep, void *objp)
+{
+ struct slab *slabp;
+ struct beancounter **bcs;
+
+ slabp = virt to slab(objp);
+ bcs = slab_bc_ptrs(cachep, slabp);
+ return bcs + obj_to_index(cachep, slabp, objp);
+}
+#endif
+
 /*
  * Get the memory for a slab management obj.
  * For a slab cache when the slab descriptor is off-slab, slab descriptors
@@ -2529,7 +2584,8 @@ static struct slab *alloc_slabmgmt(struc
 if (OFF SLAB(cachep)) {
  		/* Slab management obj is off-slab. */
  		slabp = kmem_cache_alloc_node(cachep->slabp_cache,
- local_flags, nodeid);
+ local_{flags} 8 (-GFP_{BC}),
+ nodeid);
  		if (!slabp)
   			return NULL;
```

```
 	} else {
@@ -2540,14 +2596,14 @@ static struct slab *alloc_slabmgmt(struc
  	slabp->colouroff = colour_off;
 slabp->s mem = objp + colour off;
  	slabp->nodeid = nodeid;
+#ifdef CONFIG_BEANCOUNTERS
+ if (cachep->flags & SLAB_BC)
+ memset(slab_bc_ptrs(cachep, slabp), 0,
+ cachep->num * BC_EXTRASIZE);
+#endif
  	return slabp;
 }
-static inline kmem_bufctl_t *slab_bufctl(struct slab *slabp)
-{
- return (kmem_bufctl_t *) (slabp + 1);
-}
-
static void cache init objs(struct kmem cache *cachep,
     			 struct slab *slabp, unsigned long ctor_flags)
 {
@@ -2725,7 +2781,7 @@ static int cache_grow(struct kmem_cache
  	 * Get mem for the objs. Attempt to allocate a physical page from
  	 * 'nodeid'.
  	 */
- objp = kmem_getpages(cachep, flags, nodeid);
+ objp = kmem_getpages(cachep, flags & \left(\sim GFP_BC), nodeid);
  	if (!objp)
  		goto failed;
@@ -3073,6 +3129,19 @@ static inline void *____cache_alloc(stru
  	return objp;
 }
+static inline int bc should charge(kmem cache t *cachep, gfp_t flags)
+{
+#ifdef CONFIG_BEANCOUNTERS
+ if (!(cachep->flags & SLAB BC))
+ return 0:
+ if (flags & \_GFP\_BC)
+ return 1;
+ if (!(cachep->flags & SLAB_BC_NOCHARGE))
+ return 1;
+#endif
+ return 0;
+}
+
static __always_inline void *__cache_alloc(struct kmem_cache *cachep,
```

```
 						gfp_t flags, void *caller)
 {
@@ -3086,6 +3155,12 @@ static __always_inline void *__cache_all
  	local_irq_restore(save_flags);
  	objp = cache_alloc_debugcheck_after(cachep, flags, objp,
      					 caller);
+
+ if (objp && bc_should_charge(cachep, flags))
+ if (bc slab charge(cachep, objp, flags)) {
+ kmem cache free(cachep, objp);
+ objp = NULL;
+		}
  	prefetchw(objp);
  	return objp;
 }
@@ -3283,6 +3358,8 @@ static inline void __cache_free(struct k
 struct array cache *ac = cpu cache get(cache);
 check irg off();
+ if (cachep->flags & SLAB BC)
+ bc slab uncharge(cachep, objp);
 objp = cache free debugcheck(cachep, objp, __builtin_return_address(0));
  	if (cache_free_alien(cachep, objp))
--- ./mm/vmalloc.c.bckmem	2006-08-28 12:20:13.000000000 +0400
+++ ./mm/vmalloc.c	2006-08-28 12:59:28.000000000 +0400
@@ -520,6 +520,12 @@ void *vmalloc(unsigned long size)
 }
EXPORT_SYMBOL(vmalloc);
+void *vmalloc_bc(unsigned long size)
+{
+ return __vmalloc(size, GFP_KERNEL_BC | __GFP_HIGHMEM, PAGE_KERNEL);
+}
+EXPORT_SYMBOL(vmalloc_bc);
+
 /**
 * vmalloc user - allocate virtually contiguous memory which has
     been zeroed so it can be mapped to userspace without
```
Subject: [PATCH 7/7] BC: kernel memory (marks) Posted by [dev](https://new-forum.openvz.org/index.php?t=usrinfo&id=19) on Tue, 29 Aug 2006 14:56:01 GMT [View Forum Message](https://new-forum.openvz.org/index.php?t=rview&th=1035&goto=5746#msg_5746) <> [Reply to Message](https://new-forum.openvz.org/index.php?t=post&reply_to=5746)

Mark some kmem caches with SLAB\_BC and some allocations with GFP\_BC to cause charging/limiting of appropriate kernel resources.

Signed-off-by: Pavel Emelianov <xemul@sw.ru> Signed-off-by: Kirill Korotaev <dev@sw.ru>

---

```
 arch/i386/kernel/ldt.c | 4 ++--
 arch/i386/mm/init.c | 4 ++--
 arch/i386/mm/pgtable.c | 6 ++++--
drivers/char/tty_io.c | 10 +++++-----
 fs/file.c | 8 ++++----
fs/locks.c | 2 + - fs/namespace.c | 3 ++-
 fs/select.c | 7 ++++---
 include/asm-i386/thread_info.h | 4 ++--
include/asm-ia64/pgalloc.h | 24 +++++++++++++++++++-------
 include/asm-x86_64/pgalloc.h | 12 ++++++++----
include/asm-x86 64/thread info.h | 5 +++--
 ipc/msgutil.c | 4 ++--
 ipc/sem.c | 7 ++++---
 ipc/util.c | 8 ++++----
 kernel/fork.c | 15 ++++++++-------
 kernel/posix-timers.c | 3 ++-
 kernel/signal.c | 2 +-
 kernel/user.c | 2 +-
mm/rmap.c | 3 ++-
 mm/shmem.c | 3 ++-
 21 files changed, 80 insertions(+), 56 deletions(-)
--- ./arch/i386/kernel/ldt.c.bckmemc	2006-08-28 12:20:10.000000000 +0400
+++ ./arch/i386/kernel/ldt.c	2006-08-28 13:05:46.000000000 +0400
@@ -39,9 +39,9 @@ static int alloc_ldt(mm_context_t *pc, i
  	oldsize = pc->size;
mincount = (mincount+511)&(-511);
 	if (mincount*LDT_ENTRY_SIZE > PAGE_SIZE)
- newldt = vmalloc(mincount*LDTENTRY SIZE);+ newldt = vmalloc_bc(mincount*LDT_ENTRY_SIZE);
  	else
- newldt = kmalloc(mincount*LDT_ENTRY_SIZE, GFP_KERNEL);
+ newldt = kmalloc(mincount*LDT_ENTRY_SIZE, GFP_KERNEL_BC);
 	if (!newldt)
  		return -ENOMEM;
--- ./arch/i386/mm/init.c.bckmemc	2006-08-28 12:20:10.000000000 +0400
+++ ./arch/i386/mm/init.c	2006-08-28 13:05:46.000000000 +0400
@@ -709,7 +709,7 @@ void __init pgtable_cache_init(void)
  		pmd_cache = kmem_cache_create("pmd",
   PTRS_PER_PMD*sizeof(pmd_t),
```

```
 					PTRS_PER_PMD*sizeof(pmd_t),
   \mathbf{0},+					SLAB_BC,
    					pmd_ctor,
    					NULL);
  		if (!pmd_cache)
@@ -718,7 +718,7 @@ void init pgtable cache init(void)
  	pgd_cache = kmem_cache_create("pgd",
  PTRS_PER_PGD*sizeof(pgd_t),
  PTRS_PER_PGD*sizeof(pgd_t),
  \mathbf{0},+ SLAB BC,
   				pgd_ctor,
   				PTRS_PER_PMD == 1 ? pgd_dtor : NULL);
  	if (!pgd_cache)
--- ./arch/i386/mm/pgtable.c.bckmemc	2006-08-28 12:20:10.000000000 +0400
+++ ./arch/i386/mm/pgtable.c	2006-08-28 13:05:46.000000000 +0400
@@ -186,9 +186,11 @@ struct page *pte_alloc_one(struct mm_str
  	struct page *pte;
#ifdef CONFIG_HIGHPTE
- pte = alloc_pages(GFP_KERNEL|_GFP_HIGHMEM|_GFP_REPEAT|_GFP_ZERO, 0);
+ pte = alloc_pages(GFP_KERNEL| GFP_HIGHMEM| GFP_REPEAT| GFP_ZERO |
+ GFP_BC | GFP_BC_LIMIT, 0);
 #else
- pte = alloc_pages(GFP_KERNEL|_GFP_REPEAT|_GFP_ZERO, 0);
+ pte = alloc_pages(GFP_KERNEL| GFP_REPEAT| GFP_ZERO|
+ GFP BC | GFP BC LIMIT, 0);
 #endif
  	return pte;
 }
--- ./drivers/char/tty_io.c.bckmemc	2006-08-28 12:20:11.000000000 +0400
+++ ./drivers/char/tty_io.c	2006-08-28 13:05:46.000000000 +0400
@@ -165,7 +165,7 @@ static void release_mem(struct tty_struc
static struct tty_struct *alloc_tty_struct(void)
\{- return kzalloc(sizeof(struct tty_struct), GFP_KERNEL);
+ return kzalloc(sizeof(struct tty_struct), GFP_KERNEL_BC);
 }
 static void tty_buffer_free_all(struct tty_struct *);
@@ -1904,7 +1904,7 @@ static int init_dev(struct tty_driver *d
 if (!*tp loc) {
  		tp = (struct termios *) kmalloc(sizeof(struct termios),
    GFP KERNEL);
```

```
+ GFP KERNEL BC);
```
 $if (!tp)$  goto free\_mem\_out; \*tp = driver->init\_termios; @@ -1912,7 +1912,7 @@ static int init\_dev(struct tty\_driver \*d if (!\*ltp  $loc$ ) { ltp = (struct termios \*) kmalloc(sizeof(struct termios), GFP\_KERNEL); + GFP KERNEL BC); if  $($ !ltp $)$  goto free\_mem\_out; memset(ltp, 0, sizeof(struct termios)); @@ -1937,7 +1937,7 @@ static int init\_dev(struct tty\_driver \*d if  $(!$ \*o\_tp\_loc) {  $o$ \_tp = (struct termios  $\ast$ ) - kmalloc(sizeof(struct termios), GFP\_KERNEL); + kmalloc(sizeof(struct termios), GFP\_KERNEL\_BC); if (! $\circ$  tp) goto free\_mem\_out; \*o\_tp = driver->other->init\_termios; @  $@$  -1945,7 +1945,7  $@$   $@$  static int init dev(struct tty driver \*d if  $(!$ \*o\_ltp\_loc) {  $o$ \_ltp = (struct termios  $\ast$ ) - kmalloc(sizeof(struct termios), GFP\_KERNEL); + kmalloc(sizeof(struct termios), GFP\_KERNEL\_BC); if  $($ !o ltp $)$  goto free\_mem\_out; memset(o ltp, 0, sizeof(struct termios)); --- ./fs/file.c.bckmemc 2006-08-28 12:20:12.000000000 +0400 +++ ./fs/file.c 2006-08-28 13:05:46.000000000 +0400  $@@$  -44,9 +44,9  $@@$  struct file \*\* alloc\_fd\_array(int num) int size = num  $*$  sizeof(struct file  $*$ ); if (size <= PAGE\_SIZE) - new\_fds = (struct file \*\*) kmalloc(size, GFP\_KERNEL); + new fds = (struct file \*\*) kmalloc(size, GFP KERNEL BC); else -  $new_fds = (struct file **) \ vmalloc(size);$  $+$  new\_fds = (struct file \*\*) vmalloc\_bc(size); return new\_fds; } @@ -213,9 +213,9 @@ fd\_set \* alloc\_fdset(int num) int size =  $num / 8$ ; if (size  $\leq$  PAGE SIZE)

```
- new_fdset = (fd_set*) kmalloc(size, GFP_KERNEL);
+ new_fdset = (fd_set *) kmalloc(size, GFP_KERNEL_BC);
  	else
- new_fdset = (fd_set * ) vmalloc(size);+ new_fdset = (fd_set*) \text{ vmalloc_bc}(size); 	return new_fdset;
 }
--- ./fs/locks.c.bckmemc	2006-08-28 12:20:12.000000000 +0400
+++ ./fs/locks.c	2006-08-28 13:05:46.000000000 +0400
@@ -2228,7 +2228,7 @@ EXPORT_SYMBOL(lock_may_write);
static int __init filelock_init(void)
 {
 	filelock_cache = kmem_cache_create("file_lock_cache",
- sizeof(struct file_lock), 0, SLAB_PANIC,
+ sizeof(struct file_lock), 0, SLAB_PANIC | SLAB_BC,
  init_once, NULL);
  	return 0;
 }
--- ./fs/namespace.c.bckmemc	2006-08-28 12:20:12.000000000 +0400
+++ ./fs/namespace.c	2006-08-28 13:05:46.000000000 +0400
@@ -1813,7 +1813,8 @@ void init mnt init(unsigned long mempa
  	init_rwsem(&namespace_sem);
  	mnt_cache = kmem_cache_create("mnt_cache", sizeof(struct vfsmount),
- 0, SLAB_HWCACHE_ALIGN | SLAB_PANIC, NULL, NULL);
+			0, SLAB_HWCACHE_ALIGN | SLAB_BC | SLAB_PANIC,
+ NULL, NULL);
  	mount_hashtable = (struct list_head *)__get_free_page(GFP_ATOMIC);
--- ./fs/select.c.bckmemc	2006-08-28 12:20:12.000000000 +0400
+++ ./fs/select.c	2006-08-28 13:05:46.000000000 +0400
@@ -103,7 +103,8 @@ static struct poll_table_entry *poll_get
  	if (!table || POLL_TABLE_FULL(table)) {
 struct poll table page *new table;
- new_table = (struct poll_table_page *) __get_free_page(GFP_KERNEL);
+ new table = (struct poll table page *)+ _get_free_page(GFP_KERNEL_BC);
 if (!new table) {
   			p->error = -ENOMEM;
   			__set_current_state(TASK_RUNNING);
@@ -339,7 +340,7 @@ static int core_sys_select(int n, fd_set
 if (size > sizeof(stack fds) / 6) {
  		/* Not enough space in on-stack array; must use kmalloc */
 ret = -ENOMEM:
- bits = kmalloc(6 * size, GFP KERNEL);
```

```
OpenVZ Forum
```

```
+ bits = kmalloc(6 * size, GFP_KERNEL_BC);
  		if (!bits)
   			goto out_nofds;
  	}
@@ -693,7 +694,7 @@ int do_sys_poll(struct pollfd __user *uf
  		if (!stack_pp)
  stack_pp = pp = (struct \cdot pol\_list \cdot 'stack\_pps; 		else {
- pp = kmalloc(size, GFP KERNEL);
+ pp = kmalloc(size, GFP KERNEL BC);
   			if (!pp)
    				goto out_fds;
  		}
--- ./include/asm-i386/thread_info.h.bckmemc	2006-07-10 12:39:19.000000000 +0400
+++ ./include/asm-i386/thread_info.h	2006-08-28 13:05:46.000000000 +0400
@@ -99,13 +99,13 @@ static inline struct thread info *curren
 ( \vee )struct thread info *ret; \setminus\lambda- ret = kmalloc(THREAD SIZE, GFP KERNEL); \setminus+ ret = kmalloc(THREAD_SIZE, GFP_KERNEL_BC); \
 if (ret) \qquad \qquad \setminusmemset(ret, 0, THREAD_SIZE); \
 ret; \setminus 	})
 #else
-#define alloc_thread_info(tsk) kmalloc(THREAD_SIZE, GFP_KERNEL)
+#define alloc_thread_info(tsk) kmalloc(THREAD_SIZE, GFP_KERNEL_BC)
 #endif
#define free thread info(info) kfree(info)
--- ./include/asm-ia64/pgalloc.h.bckmemc	2006-07-10 12:39:19.000000000 +0400
+++ ./include/asm-ia64/pgalloc.h	2006-08-28 13:05:46.000000000 +0400
@@ -19,6 +19,8 @@
 #include <linux/page-flags.h>
 #include <linux/threads.h>
+#include <bc/kmem.h>
+
 #include <asm/mmu_context.h>
DECLARE_PER_CPU(unsigned long *, __pgtable_quicklist);
@@ -37,7 +39,7 @@ static inline long pgtable_quicklist_tot
  	return ql_size;
 }
-static inline void *pgtable_quicklist_alloc(void)
```

```
 {
 	unsigned long *ret = NULL;
```
@@ -45,13 +47,20 @@ static inline void \*pgtable\_quicklist\_al

```
 	ret = pgtable_quicklist;
 if (likely(ret != NULL)) {
+ if (charge && bc_page_charge(virt_to_page(ret),
+ 0, \_\_\_\_GFP\_BC\_LIMIT) {
+ ret = NULL;
+ goto out;
+		}
 pgtable_quicklist = (unsigned long *(\text{ref});ret[0] = 0; 		--pgtable_quicklist_size;
+out:
 preempt_enable();
  	} else {
 preempt_enable();
- ret = (unsigned long^*) get_free_page(GFP_KERNEL | GFP_ZERO);
+ ret = (unsigned long *) get_free_page(GFP_KERNEL |
+ GFP ZERO | GFP BC | GFP BC LIMIT);
 	}
  	return ret;
@@ -69,6 +78,7 @@ static inline void pgtable_quicklist_fre
 #endif
 preempt_disable();
+	bc_page_uncharge(virt_to_page(pgtable_entry), 0);
  	*(unsigned long *)pgtable_entry = (unsigned long)pgtable_quicklist;
  	pgtable_quicklist = (unsigned long *)pgtable_entry;
  	++pgtable_quicklist_size;
@@ -77,7 +87,7 @@ static inline void pgtable_quicklist_fre
static inline pgd_t *pgd_alloc(struct mm_struct *mm)
\{- return pgtable quicklist alloc();
+ return pgtable_quicklist_alloc(1);
 }
 static inline void pgd_free(pgd_t * pgd)
@@ -94,7 +104,7 @@ pgd_populate(struct mm_struct *mm, pgd_t
static inline pud t *pud alloc one(struct mm struct *mm, unsigned long addr)
\{- return pgtable quicklist alloc();
+ return pgtable quicklist alloc(1);
```

```
 static inline void pud_free(pud_t * pud)
@@ -112,7 +122,7 @@ pud_populate(struct mm_struct *mm, pud_t
 static inline pmd_t *pmd_alloc_one(struct mm_struct *mm, unsigned long addr)
\{- return pgtable_quicklist_alloc();
+ return pgtable quicklist alloc(1);
 }
static inline void pmd free(pmd t * pmd)
@@ -137,13 +147,13 @@ pmd_populate_kernel(struct mm_struct *mm
 static inline struct page *pte_alloc_one(struct mm_struct *mm,
     					 unsigned long addr)
 {
- return virt to page(pgtable quicklist alloc());
+ return virt_to_page(pgtable_quicklist_alloc(1));
 }
 static inline pte_t *pte_alloc_one_kernel(struct mm_struct *mm,
     					 unsigned long addr)
 {
- return pgtable_quicklist_alloc();
+ return pgtable_quicklist_alloc(0);
 }
 static inline void pte_free(struct page *pte)
--- ./include/asm-x86_64/pgalloc.h.bckmemc	2006-04-21 11:59:36.000000000 +0400
+++ ./include/asm-x86_64/pgalloc.h	2006-08-28 13:05:46.000000000 +0400
@@ -31,12 +31,14 @@ static inline void pmd free(pmd t *pmd)
 static inline pmd_t *pmd_alloc_one (struct mm_struct *mm, unsigned long addr)
 {
- return (pmd_t *)get_zeroed_page(GFP_KERNEL|_GFP_REPEAT);
+ return (pmd t *)get_zeroed_page(GFP_KERNEL|_GFP_REPEAT|
+ GFP_BC | GFP_BC_LIMIT);
 }
 static inline pud_t *pud_alloc_one(struct mm_struct *mm, unsigned long addr)
 {
- return (pud_t *)get_zeroed_page(GFP_KERNEL|__GFP_REPEAT);
+ return (pud_t *)get_zeroed_page(GFP_KERNEL|_GFP_REPEAT|
+			__GFP_BC | __GFP_BC_LIMIT);
 }
```

```
static inline void pud free (pud t *pud)
@ @ -74,7 +76,8 \omega \omega static inline void pgd list del(pgd t *p
```
}

```
 static inline pgd_t *pgd_alloc(struct mm_struct *mm)
 {
  	unsigned boundary;
- pgd_t *pgd = (pgd_t *)_get_free_page(GFP_KERNEL|_GFP_REPEAT);
+ pgd_t *pgd = (pgd_t *)_get_free_page(GFP_KERNEL|_GFP_REPEAT|
+ GFP_BC | GFP_BC_LIMIT);
  	if (!pgd)
  		return NULL;
  	pgd_list_add(pgd);
@@ -105,7 +108,8 @@ static inline pte_t *pte_alloc_one_kerne
static inline struct page *pte alloc one(struct mm struct *mm, unsigned long address)
 {
- void \phi = (void \)get\_zeroed\_page(GFP\_KERNEL] GFP_REPEAT);
+ void *p = (void *)get_zeroed_page(GFP_KERNEL| GFP_REPEAT|
+ GFP_BC | GFP_BC_LIMIT);
 if (!p) 		return NULL;
 return virt to page(p);
--- ./include/asm-x86_64/thread_info.h.bckmemc	2006-08-28 12:20:13.000000000 +0400
+++ ./include/asm-x86_64/thread_info.h	2006-08-28 13:05:46.000000000 +0400
@ @ -78,14 +78,15 \textcircled{2} static inline struct thread info *stack
   ( \vee )struct thread_info *ret; \setminus\lambda- ret = ((struct thread_info *) \qquad get_free_pages(GFP_KERNEL,THREAD_ORDER)); \
+ ret = ((struct thread_info *) __get_free_pages(GFP_KERNEL_BC, \
+ THREAD ORDER)); \setminusif (ret) \qquad \qquad \setminusmemset(ret, 0, THREAD SIZE); \setminusret: \sqrt{ } })
 #else
#define alloc_thread_info(tsk) \
- ((struct thread_info *) __get_free_pages(GFP_KERNEL,THREAD_ORDER))
+ ((struct thread info *) get free pages(GFP KERNEL BC,THREAD ORDER))
 #endif
 #define free_thread_info(ti) free_pages((unsigned long) (ti), THREAD_ORDER)
--- ./ipc/msgutil.c.bckmemc	2006-04-21 11:59:36.000000000 +0400
+++ ./ipc/msgutil.c	2006-08-28 13:05:46.000000000 +0400
@@ -36,7 +36,7 @@ struct msg_msg *load_msg(const void __us
  	if (alen > DATALEN_MSG)
  		alen = DATALEN_MSG;
- msg = (struct msg_msg *)kmalloc(sizeof(*msg) + alen, GFP_KERNEL);
+ msg = (struct msg_msg *)kmalloc(sizeof(*msg) + alen, GFP_KERNEL_BC);
```

```
if (msq == NULL)
```
 return ERR\_PTR(-ENOMEM);

```
@@ -57,7 +57,7 @@ struct msg_msg *load_msg(const void __us
  		if (alen > DATALEN_SEG)
   			alen = DATALEN_SEG;
  		seg = (struct msg_msgseg *)kmalloc(sizeof(*seg) + alen,
    GFP KERNEL):
+ GFP_KERNEL_BC);
 if (seg == NULL) {
   			err = -ENOMEM;
   			goto out_err;
--- ./ipc/sem.c.bckmemc	2006-08-28 12:20:13.000000000 +0400
+++ ./ipc/sem.c	2006-08-28 13:05:46.000000000 +0400
@@ -1006,7 +1006,7 @@ static inline int get_undo_list(struct s
 undo list = current->sysvsem.undo list;
 if (!undo list) {
- undo list = kzalloc(sizeof(*undo list), GFP KERNEL);+ undo list = kzalloc(sizeof(*undo list), GFP KERNEL BC);
 if (undo list == NULL)
   			return -ENOMEM;
 spin_lock_init(&undo_list->lock);
@@ -1069,7 +1069,8 @@ static struct sem_undo *find_undo(struct
  	ipc_rcu_getref(sma);
  	sem_unlock(sma);
- new = (struct sem_undo *) kmalloc(sizeof(struct sem_undo) + sizeof(short)*nsems,
GFP_KERNEL);
+ new = (struct sem_undo *) kmalloc(sizeof(struct sem_undo) +
+ sizeof(short)*nsems, GFP_KERNEL_BC);
 if (!new) \{ 		ipc_lock_by_ptr(&sma->sem_perm);
  		ipc_rcu_putref(sma);
@@ -1130,7 +1131,7 @@ asmlinkage long sys_semtimedop(int semid
  	if (nsops > ns->sc_semopm)
  		return -E2BIG;
  	if(nsops > SEMOPM_FAST) {
- sops = kmalloc(sizeof(*sops)*nsops,GFP_KERNEL);
+ sops = kmalloc(sizeof(*sops)*nsops,GFP_KERNEL_BC);
  		if(sops==NULL)
   			return -ENOMEM;
  	}
--- ./ipc/util.c.bckmemc	2006-08-28 12:20:13.000000000 +0400
+++ ./ipc/util.c	2006-08-28 13:05:46.000000000 +0400
@@ -406,9 +406,9 @@ void* ipc_alloc(int size)
 {
  	void* out;
 if(size > PAGE SIZE)
```

```
- out = \text{vmalloc}(size);
+ out = vmalloc bc(size);
  	else
- out = kmalloc(size, GFP_KERNEL);
+ out = kmalloc(size, GFP_KERNEL_BC);
  	return out;
 }
@@ -491,14 +491,14 @@ void* ipc_rcu_alloc(int size)
  	 * workqueue if necessary (for vmalloc). 
  	 */
 if (rcu_use_vmalloc(size)) {
- out = vmalloc(HDRLEN_VMALLOC + size);
+ out = vmalloc_bc(HDRLEN_VMALLOC + size);
 if (out) \{out += HDRLEN_VMALLOC;
  container of(out, struct ipc_rcu_hdr, data)->is_vmalloc = 1;
  container of (out, struct ipc rcu hdr, data)->refcount = 1;
  		}
  	} else {
- out = kmalloc(HDRLEN_KMALLOC + size, GFP_KERNEL);
+ out = kmalloc(HDRLEN_KMALLOC + size, GFP_KERNEL_BC);
 if (out) \{out += HDRLEN_KMALLOC;
  container_of(out, struct ipc_rcu_hdr, data)->is_vmalloc = 0;
--- ./kernel/fork.c.bckmemc	2006-08-28 12:52:11.000000000 +0400
+++ ./kernel/fork.c	2006-08-28 13:05:46.000000000 +0400
@@ -142,7 +142,7 @@ void init fork init(unsigned long memp
\prime* create a slab on which task structs can be allocated \prime\primetask struct cachep =kmem_cache_create("task_struct", sizeof(struct task_struct),
- ARCH MIN TASKALIGN, SLAB PANIC, NULL, NULL);
+			ARCH_MIN_TASKALIGN, SLAB_PANIC | SLAB_BC, NULL, NULL);
 #endif
 	/*
@@ -1435,23 +1435,24 @@ void init proc_caches_init(void)
 {
  	sighand_cachep = kmem_cache_create("sighand_cache",
   			sizeof(struct sighand_struct), 0,
- SLAB HWCACHE ALIGN|SLAB PANIC|SLAB DESTROY BY RCU,
+			SLAB_HWCACHE_ALIGN | SLAB_PANIC | \
+				SLAB_DESTROY_BY_RCU | SLAB_BC,
   			sighand_ctor, NULL);
 signal cachep = kmem cache create("signal cache",
   			sizeof(struct signal_struct), 0,
- SLAB HWCACHE ALIGN|SLAB PANIC, NULL, NULL);
+ SLAB HWCACHE ALIGN|SLAB PANIC|SLAB BC, NULL, NULL);
```
 files\_cachep = kmem\_cache\_create("files\_cache", sizeof(struct files\_struct), 0,

- SLAB\_HWCACHE\_ALIGN|SLAB\_PANIC, NULL, NULL);

```
+ SLAB_HWCACHE_ALIGN|SLAB_PANIC|SLAB_BC, NULL, NULL);
 	fs_cachep = kmem_cache_create("fs_cache", 
   			sizeof(struct fs_struct), 0,
```
- SLAB HWCACHE ALIGNISLAB PANIC, NULL, NULL);

```
+ SLAB_HWCACHE_ALIGN|SLAB_PANIC|SLAB_BC, NULL, NULL);
 	vm_area_cachep = kmem_cache_create("vm_area_struct",
  sizeof(struct vm_area_struct), 0,
```
- SLAB PANIC, NULL, NULL);

```
+ SLAB PANIC|SLAB BC, NULL, NULL);
  	mm_cachep = kmem_cache_create("mm_struct",
   			sizeof(struct mm_struct), ARCH_MIN_MMSTRUCT_ALIGN,
```
- SLAB\_HWCACHE\_ALIGN|SLAB\_PANIC, NULL, NULL);
- + SLAB\_HWCACHE\_ALIGN|SLAB\_PANIC|SLAB\_BC, NULL, NULL);

```
 }
```

```
--- ./kernel/posix-timers.c.bckmemc	2006-08-28 12:20:13.000000000 +0400
+++ ./kernel/posix-timers.c	2006-08-28 13:05:46.000000000 +0400
@@ -242,7 +242,8 @@ static init int init posix timers(void
  	register_posix_clock(CLOCK_MONOTONIC, &clock_monotonic);
```

```
 	posix_timers_cache = kmem_cache_create("posix_timers_cache",
```

```
- sizeof (struct k_itimer), 0, 0, NULL, NULL);
```

```
+ sizeof (struct k_itimer), 0, SLAB_BC,
```

```
+ NULL, NULL);
```
idr\_init(&posix\_timers\_id);

```
 	return 0;
```
}

```
--- ./kernel/signal.c.bckmemc	2006-08-28 12:20:13.000000000 +0400
+++ ./kernel/signal.c	2006-08-28 13:05:46.000000000 +0400
@@ -2744,5 +2744,5 @@ void __init signals_init(void)
  		kmem_cache_create("sigqueue",
```
 sizeof(struct sigqueue),

```
__alignof__(struct sigqueue),
```

```
SLAB_PANIC, NULL, NULL);
```

```
+				 SLAB_PANIC | SLAB_BC, NULL, NULL);
```

```
 }
```

```
--- ./kernel/user.c.bckmemc	2006-08-28 12:32:54.000000000 +0400
+++ ./kernel/user.c	2006-08-28 13:05:46.000000000 +0400
@@ -194,7 +194,7 @@ static int __init uid_cache_init(void)
 	int n;
```

```
 	uid_cachep = kmem_cache_create("uid_cache", sizeof(struct user_struct),
```
- 0, SLAB\_HWCACHE\_ALIGN|SLAB\_PANIC, NULL, NULL);
- + 0, SLAB\_HWCACHE\_ALIGN|SLAB\_PANIC|SLAB\_BC, NULL, NULL);

```
for(n = 0; n < UIDHASH_SZ; ++n)
  		INIT_LIST_HEAD(uidhash_table + n);
--- ./mm/rmap.c.bckmemc	2006-08-28 12:20:13.000000000 +0400
+++ ./mm/rmap.c	2006-08-28 13:05:46.000000000 +0400
@@ -179,7 +179,8 @@ static void anon_vma_ctor(void *data, st
void init anon vma init(void)
 {
 anon vma cachep = kmem cache create("anon vma", sizeof(struct anon vma),
- 0, SLAB_DESTROY_BY_RCU|SLAB_PANIC, anon_vma_ctor, NULL);
+			0, SLAB_DESTROY_BY_RCU|SLAB_PANIC|SLAB_BC,
+ anon vma ctor, NULL);
 }
 /*
--- ./mm/shmem.c.bckmemc	2006-08-28 12:20:13.000000000 +0400
+++ ./mm/shmem.c	2006-08-28 13:05:46.000000000 +0400
@@ -368,7 +368,8 @@ static swp_entry_t *shmem_swp_alloc(stru
  		}
  		spin_unlock(&info->lock);
- page = shmem_dir_alloc(mapping_gfp_mask(inode->i_mapping) | _GFP_ZERO);
+ page = shmem_dir_alloc(mapping_gfp_mask(inode->i_mapping) |\n\ \rangle+ _GFP_ZERO | _GFP_BC);
  		if (page)
   			set_page_private(page, 0);
  		spin_lock(&info->lock);
```
Subject: Re: [PATCH 6/7] BC: kernel memory (core) Posted by [Balbir Singh](https://new-forum.openvz.org/index.php?t=usrinfo&id=675) on Tue, 29 Aug 2006 18:41:46 GMT [View Forum Message](https://new-forum.openvz.org/index.php?t=rview&th=1035&goto=5759#msg_5759) <> [Reply to Message](https://new-forum.openvz.org/index.php?t=post&reply_to=5759)

## Kirill Korotaev wrote:

- > Introduce BC\_KMEMSIZE resource which accounts kernel
- > objects allocated by task's request.
- >
- > Reference to BC is kept on struct page or slab object.
- > For slabs each struct slab contains a set of pointers
- > corresponding objects are charged to.
- >
- > Allocation charge rules:
- > 1. Pages if allocation is performed with \_\_GFP\_BC flag page
- > is charged to current's exec\_bc.
- > 2. Slabs kmem\_cache may be created with SLAB\_BC flag in this
- > case each allocation is charged. Caches used by kmalloc are
- > created with SLAB\_BC | SLAB\_BC\_NOCHARGE flags. In this case
- > only \_\_GFP\_BC allocations are charged.

<snip>

>

```
> +#define __GFP_BC_LIMIT ((__force gfp_t)0x100000u) /* Charge against BC 
> limit */
>
```
What's GFP BC LIMIT for, could you add the description for that flag? The comment is not very clear

```
> +#ifdef CONFIG_BEANCOUNTERS
> + union {
> + struct beancounter *page_bc;
> + \} bc;
> +#endif
> };
> 
> +#define page_bc(page) ((page)->bc.page_bc)
```
Minor comment - page->(bc).page\_bc has too many repititions of page and bc - see the Practice of Programming by Kernighan and Pike

I missed the part of why you wanted to have a union (in struct page for bc)?

```
> const char *bc_rnames[] = {
> + "kmemsize", \frac{1}{2} 0 */
> };
> 
> static struct hlist_head bc_hash[BC_HASH_SIZE];
> @ @ -221,6 +222,8 @ @ static void init beancounter syslimits(s
> { 
> int k;
> 
> + bc->bc_parms[BC_KMEMSIZE].limit = 32 * 1024 * 1024;
> +
```
Can't this be configurable CONFIG\_XXX or a #defined constant?

```
> --- ./mm/mempool.c.bckmem 2006-04-21 11:59:36.000000000 +0400
> +++ ./mm/mempool.c 2006-08-28 12:59:28.000000000 +0400
> @@ -119,6 +119,7 @@ int mempool_resize(mempool_t *pool, int unsigned 
> long flags;
> 
> BUG ON(new min nr <= 0);
> + gfp_mask &= \sim GFP_BC;
> 
> spin_lock_irqsave(&pool->lock, flags);
```
Page 57 of 95 ---- Generated from [OpenVZ Forum](https://new-forum.openvz.org/index.php)

```
> if (new_min_nr <= pool->min_nr) {
> @@ -212,6 +213,7 @@ void * mempool_alloc(mempool_t *pool, gf
> gfp_mask |= __GFP_NOMEMALLOC; /* don't allocate emergency 
> reserves */
> gfp_mask |= __GFP_NORETRY; /* don't loop in __alloc_pages */
> gfp_mask | = GFP_NOWARN; /* failures are OK */> + gfp_mask &= ~ GFP_BC; /* do not charge */
> 
\frac{1}{2} gfp_temp = gfp_mask & ~( GFP_WAIT| GFP_IO);
>
```
Is there any reasn why mempool\_xxxx() functions are not charged? Is it because mempool functions are mostly used from the I/O path?

```
> --- ./mm/page_alloc.c.bckmem 2006-08-28 12:20:13.000000000 +0400
> +++ ./mm/page_alloc.c 2006-08-28 12:59:28.000000000 +0400
> @ @ -40.6 +40.8 @ @> #include <linux/sort.h>
> #include <linux/pfn.h>
> 
> +#include <bc/kmem.h>
> +> #include <asm/tlbflush.h>
> #include <asm/div64.h>
> #include "internal.h"
> @ @ -516,6 +518,8 @ @ static void free pages ok(struct page if
> (reserved)
> return;
> 
> + bc_page_uncharge(page, order);
> +> kernel_map_pages(page, 1 << order, 0);
> local_irq_save(flags);
> __count_vm_events(PGFREE, 1 << order);
> @ @ -799,6 +803,8 @ @ static void fastcall free hot cold page(
> if (free_pages_check(page))
> return;
> 
> + bc_page_uncharge(page, 0);
> +> kernel map pages(page, 1, 0);
> 
> pcp = &zone_pcp(zone, get_cpu())->pcp[cold];
> @@ -1188,6 +1194,11 @@ nopage:
> show mem();
> }
> got_pg:
> + if ((gfp_mask & __GFP_BC) &&
```
> + bc\_page\_charge(page, order, gfp\_mask)) {

I wonder if bc\_page\_charge() should be called bc\_page\_charge\_failed()? Does it make sense to atleast partially start reclamation here? I know with bean counters we cannot reclaim from a particular container, but for now we could kick off kswapd() or call shrink\_all\_memory() inline (Dave's patches do this to shrink memory from the particular cpuset). Or do you want to leave this slot open for later?

```
> + free pages(page, order);
> + page = NULL;
> + \quad
```
--

 Balbir Singh, Linux Technology Center, IBM Software Labs

```
Subject: Re: [ckrm-tech] [PATCH 6/7] BC: kernel memory (core)
Posted by Dave Hansen on Tue, 29 Aug 2006 20:29:42 GMT
View Forum Message <> Reply to Message
```
On Tue, 2006-08-29 at 18:58 +0400, Kirill Korotaev wrote:

- > @@ -274,8 +274,14 @@ struct page {
- > unsigned int gfp\_mask;
- > unsigned long trace[8];
- > #endif

```
> +#ifdef CONFIG_BEANCOUNTERS
```
 $> +$  union {

```
> + struct beancounter *page_bc;
```
- $> + \quad}$  } bc;
- $> +$ #endif
- > };

I know you're probably saving this union for when you put some userspace stuff in here or something. But, for now, it would probably be best just to leave it as a plain struct, or even an anonymous union.

You probably had to use gcc 2 when this was written and couldn't use anonymous unions, right?

-- Dave

Subject: Re: [PATCH 2/7] BC: kconfig Posted by [rdunlap](https://new-forum.openvz.org/index.php?t=usrinfo&id=449) on Wed, 30 Aug 2006 04:02:53 GMT [View Forum Message](https://new-forum.openvz.org/index.php?t=rview&th=1035&goto=5764#msg_5764) <> [Reply to Message](https://new-forum.openvz.org/index.php?t=post&reply_to=5764)

On Tue, 29 Aug 2006 18:51:20 +0400 Kirill Korotaev wrote:

```
> Add kernel/bc/Kconfig file with BC options and
> include it into arch Kconfigs
> 
> ---
> init/Kconfig | 2 ++
> kernel/bc/Kconfig | 25 +++++++++++++++++++++++++
> 2 files changed, 27 insertions(+)
> 
> --- ./init/Kconfig.bckm	2006-07-10 12:39:10.000000000 +0400
> +++ ./init/Kconfig	2006-07-28 14:10:41.000000000 +0400
> @@ -222,6 +222,8 @@ source "crypto/Kconfig"
> 
> Say N if unsure.
> 
> +source "kernel/bc/Kconfig"
> +> config SYSCTL
> 	bool
> 
> --- ./kernel/bc/Kconfig.bckm	2006-07-28 13:07:38.000000000 +0400
> +++ ./kernel/bc/Kconfig	2006-07-28 13:09:51.000000000 +0400
> @ @ 0.0 + 1.25 @ 0> +#> +# Resource beancounters (BC)
> +#> +# Copyright (C) 2006 OpenVZ. SWsoft Inc
> +> +menu "User resources"
> +> +config BEANCOUNTERS
> + bool "Enable resource accounting/control"
> +	default n
> + help
> + When Y this option provides accounting and allows to configure
```
"allows" needs an object after it, like "you" or "one".

- > + limits for user's consumption of exhaustible system resources.
- > + The most important resource controlled by this patch is unswappable
- > + memory (either mlock'ed or used by internal kernel structures and
- > + buffers). The main goal of this patch is to protect processes
- > + from running short of important resources because of an accidental

## drop "an"

- > + misbehavior of processes or malicious activity aiming to ``kill''
- > + the system. It's worth to mention that resource limits configured

s/to mention/mentioning/

- > + by setrlimit(2) do not give an acceptable level of protection
- > + because they cover only small fraction of resources and work on a

"only a small fraction"

- > + per-process basis. Per-process accounting doesn't prevent malicious
- > + users from spawning a lot of resource-consuming processes.

 $> +$ 

> +endmenu

and there are several lines that end with <space> (don't do that :).

---

~Randy

Subject: Re: [PATCH 1/7] introduce atomic\_dec\_and\_lock\_irqsave() Posted by [Roman Zippel](https://new-forum.openvz.org/index.php?t=usrinfo&id=703) on Wed, 30 Aug 2006 09:59:48 GMT [View Forum Message](https://new-forum.openvz.org/index.php?t=rview&th=1035&goto=5770#msg_5770) <> [Reply to Message](https://new-forum.openvz.org/index.php?t=post&reply_to=5770)

Hi,

On Tue, 29 Aug 2006, Kirill Korotaev wrote:

> --- ./kernel/user.c.dlirq 2006-07-10 12:39:20.000000000 +0400

- > +++ ./kernel/user.c 2006-08-28 11:08:56.000000000 +0400
- > @@ -108,15 +108,12 @@ void free\_uid(struct user\_struct \*up)
- $>$  if (!up)
- > return;
- >
- > local\_irq\_save(flags);
- > if (atomic\_dec\_and\_lock(&up->\_\_count, &uidhash\_lock)) {
- > + if (atomic\_dec\_and\_lock\_irqsave(&up->\_\_count, &uidhash\_lock, flags)) {
- $>$  uid hash remove(up);
- > spin unlock irgrestore(&uidhash lock, flags);
- > key\_put(up->uid\_keyring);
- > key put(up->session keyring);
- > kmem\_cache\_free(uid\_cachep, up);
- $> -$  } else {

```
> - local_irq_restore(flags);
```
 $>$ }

> }

Why does this need protection against interrupts?

bye, Roman

Subject: Re: [PATCH 1/7] introduce atomic\_dec\_and\_lock\_irqsave() Posted by [Roman Zippel](https://new-forum.openvz.org/index.php?t=usrinfo&id=703) on Wed, 30 Aug 2006 10:51:28 GMT [View Forum Message](https://new-forum.openvz.org/index.php?t=rview&th=1035&goto=5771#msg_5771) <> [Reply to Message](https://new-forum.openvz.org/index.php?t=post&reply_to=5771)

Hi,

On Wed, 30 Aug 2006, Oleg Nesterov wrote:

> > Why does this need protection against interrupts?

>

> uidhash\_lock can be taken from irq context. For example, delayed\_put\_task\_struct()

> does \_\_put\_task\_struct()->free\_uid().

AFAICT it's called via rcu, does that mean anything released via rcu has to be protected against interrupts?

bye, Roman

Subiect: Re: [PATCH 1/7] introduce atomic\_dec\_and\_lock\_irqsave() Posted by [Oleg Nesterov](https://new-forum.openvz.org/index.php?t=usrinfo&id=691) on Wed, 30 Aug 2006 11:27:53 GMT [View Forum Message](https://new-forum.openvz.org/index.php?t=rview&th=1035&goto=5772#msg_5772) <> [Reply to Message](https://new-forum.openvz.org/index.php?t=post&reply_to=5772)

On 08/30, Roman Zippel wrote:

> Hi,

> > On Wed, 30 Aug 2006, Oleg Nesterov wrote:

>

> > > Why does this need protection against interrupts?

 $>$ 

> > uidhash lock can be taken from irg context. For example, delayed put task struct() > > does \_\_put\_task\_struct()->free\_uid().

>

> AFAICT it's called via rcu, does that mean anything released via rcu has

> to be protected against interrupts?

RCU means softirq, probably we can use spin\_lock\_bh() to protect against deadlock. But free uid() may be called with irgs disabled, we can't use local bh enable() in such a case.

Subject: Re: [PATCH 1/7] introduce atomic dec and lock irgsave() Posted by [Roman Zippel](https://new-forum.openvz.org/index.php?t=usrinfo&id=703) on Wed, 30 Aug 2006 11:54:51 GMT [View Forum Message](https://new-forum.openvz.org/index.php?t=rview&th=1035&goto=5773#msg_5773) <> [Reply to Message](https://new-forum.openvz.org/index.php?t=post&reply_to=5773)

Hi,

On Wed, 30 Aug 2006, Oleg Nesterov wrote:

> > AFAICT it's called via rcu, does that mean anything released via rcu has

> > to be protected against interrupts?

>

> RCU means softirq, probably we can use spin\_lock\_bh() to protect against deadlock.

> But free\_uid() may be called with irqs disabled, we can't use local\_bh\_enable()

> in such a case.

Eek, I wasn't really aware of it and this would really suck. We should move things out of the interrupt context and not into it. :( I would call it a bug in the rcu system.

bye, Roman

Subject: Re: [PATCH 1/7] introduce atomic dec and lock irgsave() Posted by [Oleg Nesterov](https://new-forum.openvz.org/index.php?t=usrinfo&id=691) on Wed, 30 Aug 2006 12:01:38 GMT [View Forum Message](https://new-forum.openvz.org/index.php?t=rview&th=1035&goto=5774#msg_5774) <> [Reply to Message](https://new-forum.openvz.org/index.php?t=post&reply_to=5774)

On 08/30, Roman Zippel wrote: > Hi, > > On Tue, 29 Aug 2006, Kirill Korotaev wrote: > > > --- ./kernel/user.c.dlirq 2006-07-10 12:39:20.000000000 +0400 > > +++ ./kernel/user.c 2006-08-28 11:08:56.000000000 +0400 > > @@ -108,15 +108,12 @@ void free\_uid(struct user\_struct \*up)  $>$  if (!up)  $>$  return;  $>$  $>$  - local\_irq\_save(flags); > > - if (atomic\_dec\_and\_lock(&up->\_\_count, &uidhash\_lock)) {  $>$  > + if (atomic dec and lock irgsave(&up-> count, &uidhash lock, flags)) { > > uid\_hash\_remove(up);  $\geq$  spin unlock irgrestore(&uidhash lock, flags); >> key\_put(up->uid\_keyring); >> key\_put(up->session\_keyring);

```
\gt \gt kmem cache free(uid cachep, up);
> - \} else {
> > - local_irq_restore(flags);
> > \}> > \}> 
> Why does this need protection against interrupts?
```
uidhash lock can be taken from irq context. For example, delayed put task struct() does put task struct()->free uid().

Oleg.

Subject: Re: [PATCH 1/7] introduce atomic\_dec\_and\_lock\_irqsave() Posted by [Dipankar Sarma](https://new-forum.openvz.org/index.php?t=usrinfo&id=704) on Wed, 30 Aug 2006 16:58:51 GMT [View Forum Message](https://new-forum.openvz.org/index.php?t=rview&th=1035&goto=5796#msg_5796) <> [Reply to Message](https://new-forum.openvz.org/index.php?t=post&reply_to=5796)

On Wed, Aug 30, 2006 at 12:51:28PM +0200, Roman Zippel wrote: > Hi,

>

> On Wed, 30 Aug 2006, Oleg Nesterov wrote:

>

> > > Why does this need protection against interrupts?

 $>$ 

> > uidhash\_lock can be taken from irq context. For example, delayed\_put\_task\_struct()

> > does \_\_put\_task\_struct()->free\_uid().

>

> AFAICT it's called via rcu, does that mean anything released via rcu has

> to be protected against interrupts?

No. You need protection only if you have are using some data that can also be used by the RCU callback. For example, if your RCU callback just calls kfree(), you don't have to do a spin\_lock\_bh().

Thanks Dipankar

Subject: Re: [PATCH 1/7] introduce atomic dec and lock irqsave() Posted by [Roman Zippel](https://new-forum.openvz.org/index.php?t=usrinfo&id=703) on Wed, 30 Aug 2006 17:25:07 GMT [View Forum Message](https://new-forum.openvz.org/index.php?t=rview&th=1035&goto=5788#msg_5788) <> [Reply to Message](https://new-forum.openvz.org/index.php?t=post&reply_to=5788)

Hi,

On Wed, 30 Aug 2006, Dipankar Sarma wrote:

- > > > uidhash\_lock can be taken from irq context. For example, delayed\_put\_task\_struct() > > > does \_\_put\_task\_struct()->free\_uid().  $>$ > > AFAICT it's called via rcu, does that mean anything released via rcu has > > to be protected against interrupts? >
- > No. You need protection only if you have are using some
- > data that can also be used by the RCU callback. For example,
- > if your RCU callback just calls kfree(), you don't have to
- > do a spin\_lock\_bh().

In this case kfree() does its own interrupt synchronization. I didn't realize before that rcu had this (IMO serious) limitation. I think there should be two call\_rcu() variants, one that queues the callback in a soft irq and a second which queues it in a thread context.

bye, Roman

```
Subject: Re: [ckrm-tech] [PATCH 3/7] BC: beancounters core (API)
Posted by Chandra Seetharaman on Wed, 30 Aug 2006 18:58:34 GMT
View Forum Message <> Reply to Message
On Tue, 2006-08-29 at 18:53 +0400, Kirill Korotaev wrote:
> Core functionality and interfaces of BC:
> find/create beancounter, initialization,
> charge/uncharge of resource, core objects' declarations.
> 
> Basic structures:
> bc_resource_parm - resource description
> beancounter - set of resources, id, lock
> 
> Signed-off-by: Pavel Emelianov <xemul@sw.ru>
> Signed-off-by: Kirill Korotaev <dev@sw.ru>
> 
> ---
> 
> include/bc/beancounter.h | 150 +++++++++++++++++++++++++++
> include/linux/types.h | 16 ++
> init/main.c | 4 
> kernel/Makefile | 1
> kernel/bc/Makefile | 7 +
> kernel/bc/beancounter.c | 256 +++++++++++++++++++++++++++++++++++++++++++++++
> 6 files changed, 434 insertions(+)
> 
> --- /dev/null	2006-07-18 14:52:43.075228448 +0400
> +++ ./include/bc/beancounter.h	2006-08-28 12:47:52.000000000 +0400
```

```
> @ @ 0.0 + 1.150 @ 0> +/*
> + * include/bc/beancounter.h
> +*
> + * Copyright (C) 2006 OpenVZ. SWsoft Inc
> +*
> + \frac{*}{ }> +> +#ifndef _LINUX_BEANCOUNTER_H
> +#define _LINUX_BEANCOUNTER_H
> +> +/*
> + * Resource list.
> + \frac{*}{ }> +> +#define BC_RESOURCES	0
> +> +struct bc_resource_parm {
> + unsigned long barrier; /* A barrier over which resource allocations
> + * are failed gracefully. e.g. if the amount
> + * of consumed memory is over the barrier
> + * further sbrk() or mmap() calls fail, the
> + * existing processes are not killed.
> + \frac{*}{ }> + unsigned long limit; /* hard resource limit */> + unsigned long held; /* consumed resources */
> + unsigned long maxheld; /* maximum amount of consumed resources */
> + unsigned long minheld; /* minumum amount of consumed resources */
> + unsigned long failcnt; /* count of failed charges */
> +;
> +> +/*
> + * Kernel internal part.
> + \frac{*}{ }> +> +#ifdef KERNEL
> +> +#include <linux/spinlock.h>
> +#include <linux/list.h>
> +#include <asm/atomic.h>
> +> +#define BC_MAXVALUE LONG_MAX
> +> +/*
> + *	Resource management structures
> + * Serialization issues:
> + * beancounter list management is protected via bc hash lock
> + * task pointers are set only for current task and only once
```
> + \* refcount is managed atomically > + \* value and limit comparison and change are protected by per-bc spinlock  $> + \frac{*}{ }$  $> +$ > +struct beancounter { > + atomic\_t bc\_refcount;  $> +$  spinlock t bc lock;  $> +$  bcid\_t bc\_id; > + struct hlist node hash;  $> +$  $> +$  /\* resources statistics and settings  $\frac{*}{ }$ > + struct bc\_resource\_parm bc\_parms[BC\_RESOURCES];  $> +$ };

Do we need the full data structure to be visible when CONFIG\_BEANCOUNTERS is not defined ?

 $> +$ 

> +enum bc\_severity { BC\_BARRIER, BC\_LIMIT, BC\_FORCE };

 $> +$ 

```
> +/* Flags passed to beancounter_findcreate() */
```
> +#define BC\_LOOKUP\_0x00

> +#define BC\_ALLOC 0x01 /\* May allocate new one \*/

> +#define BC\_ALLOC\_ATOMIC 0x02 /\* Allocate with GFP\_ATOMIC \*/

These are required to be visible when CONFIG\_BEANCOUNTERS is not defined ?

>From these definitions it is not obvious that both BC\_ALLOC and BC\_ALLOC\_ATOMIC need to be set to allocate a beancounter atomically. More comments below (in beancounter findcreate).

 $> +$ > +#define BC\_HASH\_BITS 8 > +#define BC\_HASH\_SIZE (1 << BC\_HASH\_BITS) Are these needed in this global file ?  $> +$ > +#ifdef CONFIG\_BEANCOUNTERS  $> +$  $> +/$ \* > + \* This function tunes minheld and maxheld values for a given > + \* resource when held value changes  $> + \frac{*}{ }$ > +static inline void bc\_adjust\_held\_minmax(struct beancounter \*bc,  $> +$  int resource)  $> +$ { > + struct bc\_resource\_parm \*parm;

Page 67 of 95 ---- Generated from [OpenVZ Forum](https://new-forum.openvz.org/index.php)

 $> +$  $> +$  parm = &bc- $>$ bc\_parms[resource];  $> +$  if (parm->maxheld < parm->held)  $> +$  parm- $>$ maxheld = parm- $>$ held;  $> +$  if (parm->minheld > parm->held)  $> +$  parm->minheld = parm->held;  $> +$ }

Why is function defined in this global file ? Can be moved to beancounter.c

Also, from the usages it looks like only one of the conditions would succeed (i.e when value is increased maxheld check might succeed and when value is decreased minheld check might succeed). Why not just put the single check in appropriate context ?

 $> +$ 

> +int \_\_must\_check bc\_charge\_locked(struct beancounter \*bc,

 $> +$  int res, unsigned long val, enum bc severity strict);

Why do we need the locked to be exported?

It it is needed to be exported, it needs to be \_locked\_irq since we expect the irqs to be disabled when this function is called.

> +int \_\_must\_check bc\_charge(struct beancounter \*bc,

> + int res, unsigned long val, enum bc\_severity strict);

 $> +$ 

> +void bc\_uncharge\_locked(struct beancounter \*bc, int res, unsigned long val);

> +void bc\_uncharge(struct beancounter \*bc, int res, unsigned long val);

 $> +$ 

> +struct beancounter \*beancounter\_findcreate(bcid\_t id, int mask);

prototype do not need the parameter names, types would suffice (would save you few characters).

 $> +$ 

> +static inline struct beancounter \*get\_beancounter(struct beancounter \*bc) > +{

> + atomic\_inc(&bc->bc\_refcount);

 $> +$  return bc;

 $> +\}$ 

 $> +$ 

> +void put\_beancounter(struct beancounter \*bc);

 $> +$ 

> +void bc\_init\_early(void);

> +void bc\_init\_late(void);

```
> +void bc_init_proc(void);
```
 $> +$ 

> +extern struct beancounter init\_bc;

> +extern const char \*bc\_rnames[];

Why bc\_rnames need to be exported ? I do not see it being used outside of beancounter.c (leftover from /proc removal, I guess).

```
> +> +#else /* CONFIG_BEANCOUNTERS */
> +> +#define beancounter_findcreate(id, f) (NULL)
> +\#define get beancounter(bc) (NULL)
> +\#define put_beancounter(bc) do { } while (0)
> +> +static inline __must_check int bc_charge_locked(struct beancounter *bc,
> + int res, unsigned long val, enum bc_severity strict)
> +{
> + return 0;
> +}
> +> +static inline __must_check int bc_charge(struct beancounter *bc,
> + int res, unsigned long val, enum bc severity strict)
> +{
> + return 0;
> +\}> +> +static inline void bc_uncharge_locked(struct beancounter *bc, int res,
> + unsigned long val)
> +{
> +}
> +> +static inline void bc_uncharge(struct beancounter *bc, int res,
> + unsigned long val)
> +{
> +\}> +> +\#define bc init early() do { } while (0)
> +\#define bc init late() do { } while (0)
> +\#define bc_init_proc() do { } while (0)
> +> +#endif /* CONFIG_BEANCOUNTERS */
> +#endif /* __KERNEL__ */
> +> +#endif /* _LINUX_BEANCOUNTER_H */
> --- ./include/linux/types.h.bccore	2006-08-28 12:20:13.000000000 +0400
> +++ ./include/linux/types.h	2006-08-28 12:44:13.000000000 +0400
> @ @ -40,6 +40,21 @ @ typedef kernel gid32 t gid t;
> typedef kernel uid16 t uid16 t;
```
> typedef \_\_kernel\_gid16\_t gid16\_t; >  $> +/$ \* > + \* Type of beancounter id (CONFIG\_BEANCOUNTERS)  $> +$ \* > + \* The ancient Unix implementations of this kind of resource management and > + \* security are built around setluid() which sets a uid value that cannot > + \* be changed again and is normally used for security purposes. That  $> + *$  happened to be a uid t and in simple setups at login uid = luid = euid > + \* would be the norm.  $> +$ \*  $>$  +  $*$  Thus the Linux one happens to be a uid t. It could be something else but > + \* for the "container per user" model whatever a container is must be able > + \* to hold all possible uid\_t values. Alan Cox. Is this comment block still valid/needed ?  $> + \frac{*}{ }$  $> +$ typedef uid t bcid t;

Why do we need a typedef ? it is not opaque anyways. Can't we use a unsigned long or unsigned int or \_\_u32 or something else ?

```
> +
```
- > #ifdef CONFIG\_UID16
- > /\* This is defined by include/asm-{arch}/posix\_types.h \*/
- > typedef kernel old uid t old uid t;
- $> \omega \omega$  -52,6 +67,7  $\omega \omega$  typedef kernel old gid told gid t;
- > #else
- $>$  typedef kernel uid t uid t;
- > typedef \_\_kernel\_gid\_t gid\_t;
- > +typedef \_\_kernel\_uid\_t bcid\_t;
- > #endif /\* \_\_KERNEL\_\_ \*/
- >

```
> #if defined(__GNUC__) && !defined(__STRICT_ANSI__)
```
- > --- ./init/main.c.bccore 2006-08-28 12:20:13.000000000 +0400
- > +++ ./init/main.c 2006-08-28 12:43:34.000000000 +0400
- > @@ -52,6 +52,8 @@
- > #include <linux/debug\_locks.h>
- > #include <linux/lockdep.h>
- >
- > +#include <bc/beancounter.h>
- $> +$
- > #include <asm/io.h>
- > #include <asm/bugs.h>
- > #include <asm/setup.h>
- > @@ -495,6 +497,7 @@ asmlinkage void \_\_init start\_kernel(void
- > early boot irgs off();
- > early init irg lock class();
- >
- $> +$  bc init early();
- $>$  /\*
- > \* Interrupts are still disabled. Do necessary setups, then
- > \* enable them
- > @@ -587,6 +590,7 @@ asmlinkage void \_\_init start\_kernel(void
- > #endif
- > fork\_init(num\_physpages);
- $>$  proc\_caches\_init();
- $> +$  bc init late();
- $>$  buffer init();
- $>$  unnamed dev init();
- $>$  key\_init();

```
> --- ./kernel/Makefile.bccore	2006-08-28 12:20:13.000000000 +0400
```
- > +++ ./kernel/Makefile 2006-08-28 12:43:34.000000000 +0400
- $> \omega \omega$  -12,6 +12,7  $\omega \omega$  obj-y = sched.o fork.o exec\_domain.o
- >
- > obj-\$(CONFIG\_STACKTRACE) += stacktrace.o
- $>$  obj-y  $+=$  time/
- $> +$ obj-y  $+=$  bc/

Instead of having it this way, we can have it obj-\$(CONFIG\_BEANCOUNTERS) += bc/

and the Makefile in bc will have only obj-y = beancounter.o ...

```
> obj-$(CONFIG_DEBUG_MUTEXES) += mutex-debug.o
> obj-$(CONFIG_LOCKDEP) += lockdep.o
> ifeq ($(CONFIG_PROC_FS),y)
> --- /dev/null	2006-07-18 14:52:43.075228448 +0400
> +++ ./kernel/bc/Makefile	2006-08-28 12:43:34.000000000 +0400
> @ @ 0.0 + 1.7 @ @> +#
> +# Beancounters (BC)
> +#
> +# Copyright (C) 2006 OpenVZ. SWsoft Inc
> +#> +> +obj-$(CONFIG_BEANCOUNTERS) += beancounter.o
> --- /dev/null	2006-07-18 14:52:43.075228448 +0400
> +++ ./kernel/bc/beancounter.c	2006-08-28 12:49:07.000000000 +0400
> @ @ -0,0 +1,256 @ @
> +/*
> + * kernel/bc/beancounter.c
> + ^{\star}> + * Copyright (C) 2006 OpenVZ. SWsoft Inc
> + * Original code by (C) 1998 Alan Cox
> + * 1998-2000 Andrey Savochkin <saw@saw.sw.com.sg>
```
 $> + \frac{*}{ }$  $> +$ > +#include <linux/slab.h> > +#include <linux/module.h> > +#include <linux/hash.h>  $> +$ > +#include <bc/beancounter.h>  $> +$ > +static kmem\_cache\_t \*bc\_cachep; > +static struct beancounter default\_beancounter;  $> +$ > +static void init\_beancounter\_struct(struct beancounter \*bc, bcid\_t id);  $> +$ > +struct beancounter init\_bc;  $> +$  $> +$ const char \*bc\_rnames $[] = \{$  $> +$ :  $> +$ > +static struct hlist head bc\_hash[BC\_HASH\_SIZE]; > +static spinlock\_t bc\_hash\_lock; > +#define bc\_hash\_fn(bcid) (hash\_long(bcid, BC\_HASH\_BITS))  $> +$  $> +/$ \* > + \* Per resource beancounting. Resources are tied to their bc id.  $> +$  \* The resource structure itself is tagged both to the process and  $> + *$  the charging resources (a socket doesn't want to have to search for  $> + *$  things at irg time for example). Reference counters keep things in  $> + *$  hand.  $> +$ \* > + \* The case where a user creates resource, kills all his processes and  $> + *$  then starts new ones is correctly handled this way. The refcounters  $> + *$  will mean the old entry is still around with resource tied to it.  $> + \frac{*}{ }$  $> +$ > +struct beancounter \*beancounter\_findcreate(bcid\_t id, int mask) > +{ > + struct beancounter \*new\_bc, \*bc; > + unsigned long flags; > + struct hlist head \*slot; > + struct hlist node \*pos;  $> +$  $>$  + slot = &bc\_hash[bc\_hash\_fn(id)];  $> +$  new\_bc = NULL;  $> +$ > +retry: > + spin\_lock\_irqsave(&bc\_hash\_lock, flags); > + hlist\_for\_each\_entry (bc, pos, slot, hash)  $> +$  if (bc- $>$ bc id == id)
```
> + break;
> +> + if (pos != NULL) {
> + get_beancounter(bc);
> + spin_unlock_irqrestore(&bc_hash_lock, flags);
> +> + if (new bc != NULL)
> + kmem_cache_free(bc_cachep, new_bc);
> + return bc;
> + \}> +> + if (new bc != NULL)
> + goto out_install;
> +> + spin_unlock_irqrestore(&bc_hash_lock, flags);
> +> + if (!(mask & BC_ALLOC))
> + goto out;
```
If only BC\_ALLOC\_ATOMIC is set, the above test would always succeed, and we will return NULL without even trying to alloc.

Either the above check has to be changed to check for both BC\_ALLOC and BC\_ALLOC\_ATOMIC (preferred), or some comment need to be added that both the flags need to be set to allocate atomically.  $> +$ 

```
> + new_bc = kmem_cache_alloc(bc_cachep,
> + mask & BC_ALLOC_ATOMIC ? GFP_ATOMIC : GFP_KERNEL);
> + if (new bc == NULL)
> + goto out;
> +> + *new\_bc = default_beancounter;
> + init_beancounter_struct(new_bc, id);
> + goto retry;
> +> +out_install:
> + hlist add head(&new bc->hash, slot);
> + spin_unlock_irgrestore(&bc_hash_lock, flags);
> +out:
> + return new bc;
> +}
> +> +void put_beancounter(struct beancounter *bc)
> +{
> + int i;
> + unsigned long flags;
> +> + if (!atomic dec and lock irgsave(&bc->bc refcount,
```

```
> + &bc_hash_lock, flags))
> + return;
> +> + BUG_ON(bc == &init_bc);
> +> + for (i = 0; i < BC_RESOURCES; i++)
> + if (bc->bc_parms[i].held != 0)
> + printk("BC: %d has %lu of %s held on put", bc->bc_id,
> + bc->bc_parms[i].held, bc_rnames[i]);
> +> + hlist del(&bc->hash);
> + spin_unlock_irgrestore(&bc_hash_lock, flags);
> +> + kmem_cache_free(bc_cachep, bc);
> +}
> +> +EXPORT_SYMBOL(put_beancounter);
EXPORT_SYMBOL_GPL ?
> +> +/*
> + *	Generic resource charging stuff
> + \frac{*}{ }> +> +/* called with bc->bc_lock held and interrupts disabled */
> +int bc_charge_locked(struct beancounter *bc, int resource, unsigned long val,
> + enum bc_severity strict)
> +{
> + /*
> + * bc_value <= BC_MAXVALUE, value <= BC_MAXVALUE, and only one addition
> + * at the moment is possible so an overflow is impossible.
> + */
> +	bc->bc_parms[resource].held += val;
```
Instead of having teh above statement here, if we move it to be under BC FORCE, then we can get rid of the subtraction at the end.

 $> +$  $> +$  switch (strict) { > + case BC\_BARRIER: > + if (bc->bc\_parms[resource].held > > + bc->bc\_parms[resource].barrier) > + break;  $> +$  /\* fallthrough \*/ > + case BC\_LIMIT: > + if (bc->bc\_parms[resource].held > > + bc->bc parms[resource].limit)

 $> +$  break:

```
> + /* fallthrough */
> + case BC_FORCE:
```
> + bc\_adjust\_held\_minmax(bc, resource);

Only max\_held might be affected by the addition, hence we can just check and set max\_held here.

```
> + return 0:
> + default:
> + BUG();
> + \}> +> + bc->bc_parms[resource].failcnt++;
> +	bc->bc_parms[resource].held -= val;
> + return -ENOMEM;
> +}
> +EXPORT_SYMBOL(bc_charge_locked);
Does this need to be exported ?
EXPORT_SYMBOL_GPL.
> +> +int bc_charge(struct beancounter *bc, int resource, unsigned long val,
> + enum bc_severity strict)
> +{
> + int retval;
> + unsigned long flags;
> +> + BUG_ON(val > BC_MAXVALUE);
> +> + spin_lock_irqsave(&bc->bc_lock, flags);
> + retval = bc charge locked(bc, resource, val, strict);
> + spin_unlock_irqrestore(&bc->bc_lock, flags);
> + return retval;
> +}
> +EXPORT_SYMBOL(bc_charge);
EXPORT_SYMBOL_GPL
> +> +/* called with bc->bc_lock held and interrupts disabled */
> +void bc_uncharge_locked(struct beancounter *bc, int resource, unsigned long val)
> +{
> + if (unlikely(bc->bc_parms[resource].held < val)) {
> + printk("BC: overuncharging bc %d %s: val %lu, holds %lu\n",
> + bc->bc_id, bc_rnames[resource], val,
> + bc->bc_parms[resource].held);
> + val = bc->bc_parms[resource].held;
> + \}> +
```
- > + bc->bc\_parms[resource].held -= val;
- > + bc\_adjust\_held\_minmax(bc, resource);

only minheld might be affected here. Can just check/set minheld.

```
> +\}
```
> +EXPORT\_SYMBOL(bc\_uncharge\_locked);

This need to be exported ?

EXPORT\_SYMBOL\_GPL

 $> +$ 

> +void bc\_uncharge(struct beancounter \*bc, int resource, unsigned long val)

> +{

> + unsigned long flags;

 $> +$ 

```
BUGON needed ? (as in bc_charge)
```

```
> + spin_lock_irqsave(&bc->bc_lock, flags);
```

```
> + bc_uncharge_locked(bc, resource, val);
```

```
> + spin_unlock_irgrestore(&bc->bc_lock, flags);
```
 $> +\}$ 

```
> +EXPORT_SYMBOL(bc_uncharge);
```
EXPORT\_SYMBOL\_GPL

```
> +> +/*
> + *	Initialization
> +*
> + *	struct beancounter contains
> + * - limits and other configuration settings
> + * - structural fields: lists, spinlocks and so on.
> +*
> + * Before these parts are initialized, the structure should be memset
> + * to 0 or copied from a known clean structure. That takes care of a lot
> + *	of fields not initialized explicitly.
> + \frac{*}{ }> +> +static void init_beancounter_struct(struct beancounter *bc, bcid_t id)
> +{
> + atomic_set(&bc->bc_refcount, 1);
> + spin_lock_init(&bc->bc_lock);
> + bc->bc_id = id;
> +\}> +> +static void init_beancounter_nolimits(struct beancounter *bc)
> +{
> + int k;
```

```
> +> + for (k = 0; k < BC_RESOURCES; k++) {
> + bc->bc_parms[k].limit = BC_MAXVALUE;
> + bc->bc_parms[k].barrier = BC_MAXVALUE;
> + \}> +\}> +> +static void init_beancounter_syslimits(struct beancounter *bc)
> +{
> + int k;
> +> + for (k = 0; k < BC_RESOURCES; k++)
> + bc->bc_parms[k].barrier = bc->bc_parms[k].limit;
> +}
> +> +void __init bc_init_early(void)
> +{
> + struct beancounter *bc;
> + struct hlist head *slot;
> +> + bc = &init_bc;
> +> + init_beancounter_nolimits(bc);
> +	init_beancounter_struct(bc, 0);
> +> + spin_lock_init(&bc_hash_lock);
> + slot = &bc_hash[bc_hash_fn(bc->bc_id)];
> +	hlist_add_head(&bc->hash, slot);
> +\}> +> +void __init bc_init_late(void)
> +{
> + struct beancounter *bc;
> +> + bc_cachep = kmem_cache_create("beancounters",
> + sizeof(struct beancounter),
> + 0, SLAB_HWCACHE_ALIGN|SLAB_PANIC,
> + NULL, NULL);
> +> + bc = &default beancounter;
> + init beancounter syslimits(bc);
> +	init_beancounter_struct(bc, 0);
> +}
> 
> ------------------------------------------------------------ -------------
> Using Tomcat but need to do more? Need to support web services, security?
> Get stuff done quickly with pre-integrated technology to make your job easier
> Download IBM WebSphere Application Server v.1.0.1 based on Apache Geronimo
```
> http://sel.as-us.falkag.net/sel?cmd=lnk&kid=120709&b id=263057&dat=121642

- > \_\_\_\_\_\_\_\_\_\_\_\_\_\_\_\_\_\_\_\_\_\_\_\_\_\_\_\_\_\_\_\_\_\_\_\_\_\_\_\_\_\_\_\_\_\_\_ > ckrm-tech mailing list
- > https://lists.sourceforge.net/lists/listinfo/ckrm-tech
- --

 ------------------------------------------------------------ ---------- Chandra Seetharaman | Be careful what you choose.... - sekharan@us.ibm.com | .......you may get it.

------------------------------------------------------------ ----------

## Subject: Re: [ckrm-tech] [PATCH 4/7] BC: context inheriting and changing Posted by [Chandra Seetharaman](https://new-forum.openvz.org/index.php?t=usrinfo&id=665) on Wed, 30 Aug 2006 19:11:32 GMT [View Forum Message](https://new-forum.openvz.org/index.php?t=rview&th=1035&goto=5792#msg_5792) <> [Reply to Message](https://new-forum.openvz.org/index.php?t=post&reply_to=5792)

On Tue, 2006-08-29 at 18:54 +0400, Kirill Korotaev wrote:

- > Contains code responsible for setting BC on task,
- > it's inheriting and setting host context in interrupts.
- >
- > Task references 2 beancounters:
- > 1. exec\_bc: current context. all resources are
- > charged to this beancounter.
- > 3. fork\_bc: beancounter which is inherited by
- > task's children on fork
- >
- > Signed-off-by: Pavel Emelianov <xemul@sw.ru>
- > Signed-off-by: Kirill Korotaev <dev@sw.ru>
- >
- $> -$
- >
- > include/bc/task.h | 59 ++++++++++++++++++++++++++++++++++++++++++++++++
- > include/linux/sched.h | 5 ++++
- > kernel/bc/Makefile | 1
- > kernel/bc/beancounter.c | 3 ++
- > kernel/bc/misc.c | 32 ++++++++++++++++++++++++++

```
> kernel/fork.c | 17 ++++++++++++-
```

```
> kernel/irq/handle.c | 9 + + + + + +
```
> kernel/softirq.c | 8 ++++++

- > 8 files changed, 132 insertions(+), 2 deletions(-)
- >

```
> --- /dev/null	2006-07-18 14:52:43.075228448 +0400
```

```
> +++ ./include/bc/task.h	2006-08-28 12:54:48.000000000 +0400
```

```
> @ @ 0.0 + 1.59 @ 0
```

```
> +/*
```

```
> + * include/bc/task.h
```

```
> +*
```
> + \* Copyright (C) 2006 OpenVZ. SWsoft Inc

```
> +*
> + \frac{*}{ }> +> +#ifndef __BC_TASK_H_
> +#define __BC_TASK_H_
> +
```
> +struct beancounter;

we can as well include beancounter.h here and avoid including it in different files below.

```
> +> +struct task_beancounter {
> + struct beancounter *exec_bc;
> + struct beancounter *fork_bc;
> +:
> +> +#ifdef CONFIG_BEANCOUNTERS
> +> +#define get_exec_bc()		(current->task_bc.exec_bc)
> +\#define set exec bc(new) \
> + ({ \
> + struct beancounter *old; \
> + struct task_beancounter *tbc; \
> + tbc = & current->task bc; \
> + old = tbc->exec bc; \
> + tbc->exec_bc = new; \
> + old; \
> + \}> +#define reset_exec_bc(old, exp) \
> + do { \
> + struct task beancounter *tbc; \
> + tbc = & current->task_bc; \
> + BUG_ON(tbc->exec_bc != exp); \
> + tbc->exec bc = old; \
> + } while (0)> +
```
Didn't follow why the above two macros can't be functions.

```
> +int __must_check bc_task_charge(struct task_struct *parent,
> + struct task_struct *new);
> +void bc_task_uncharge(struct task_struct *tsk);
> +> +#else
> +> +#define get exec bc() (NULL)
> +#define set_exec_bc(new) (NULL)
```

```
> +#define reset_exec_bc(new, exp)	do { } while (0)
> +> +static inline __must_check int bc_task_charge(struct task_struct *parent,
> + struct task_struct *new)
> +{
> + return 0;
> +\}> +> +static inline void bc_task_uncharge(struct task_struct *tsk)
> +{
> +\}> +> +#endif
> +#endif
> --- ./include/linux/sched.h.bctask	2006-08-28 12:20:13.000000000 +0400
> +++ ./include/linux/sched.h	2006-08-28 12:52:11.000000000 +0400
> @ @ -83,6 +83,8 @ @ struct sched param {
> #include <linux/timer.h>
> #include <linux/hrtimer.h>
> 
> +\#include <br/>c/task.h>
> +> #include <asm/processor.h>
> 
> struct exec_domain;
> @@ -1048,6 +1050,9 @@ struct task_struct {
> spinlock_t delays_lock;
> struct task delay info *delays;
> #endif
> +#ifdef CONFIG_BEANCOUNTERS
> + struct task beancounter task bc;
> +#endif
> };
> 
> static inline pid_t process_group(struct task_struct *tsk)
> --- ./kernel/bc/Makefile.bctask	2006-08-28 12:43:34.000000000 +0400
> +++ ./kernel/bc/Makefile	2006-08-28 12:52:11.000000000 +0400
> @ @ -5, 3 +5, 4 @ @>#
> 
> obj-$(CONFIG_BEANCOUNTERS) += beancounter.o
> +obj-$(CONFIG_BEANCOUNTERS) += misc.o
> --- ./kernel/bc/beancounter.c.bctask	2006-08-28 12:49:07.000000000 +0400
> +++ ./kernel/bc/beancounter.c	2006-08-28 12:52:11.000000000 +0400
> @ @ -238,6 +238,9 @ @ void init bc init early(void)
> 	spin_lock_init(&bc_hash_lock);
\geq slot = &bc hash[bc hash fn(bc-\geqbc id)];
> hlist add head(&bc->hash, slot);
```

```
OpenVZ Forum
```

```
> +> + current->task_bc.exec_bc = get_beancounter(bc);
> + current->task_bc.fork_bc = get_beancounter(bc);
> }
> 
> void __init bc_init_late(void)
> --- /dev/null	2006-07-18 14:52:43.075228448 +0400
> +++ ./kernel/bc/misc.c	2006-08-28 12:52:11.000000000 +0400
> @ @ 0.0 + 1.32 @ 0> +/*
> + * kernel/bc/misc.c
> +*
> + * Copyright (C) 2006 OpenVZ. SWsoft Inc.
> +*
> + \frac{*}{ }> +> +#include <linux/sched.h>
> +> +#include <bc/beancounter.h>
> +#include <bc/task.h>
task.h is included via sched.h, not needed here.
> +> +int bc_task_charge(struct task_struct *parent, struct task_struct *new)
> +{
> + struct task beancounter *old bc;
> + struct task beancounter *new bc;
> + struct beancounter *bc;
> +> + old bc = &parent->task bc;
> + new bc = &new->task bc;
> +> + bc = old_bc->fork_bc;
> + new_bc->exec_bc = get_beancounter(bc);
> + new_bc->fork_bc = get_beancounter(bc);
> + return 0;
> +\}There is no failures, why not return void ?
> +> +void bc_task_uncharge(struct task_struct *tsk)
> +{
> + put_beancounter(tsk->task_bc.exec_bc);
> + put beancounter(tsk->task bc.fork bc);
> +}
> --- ./kernel/fork.c.bctask	2006-08-28 12:20:13.000000000 +0400
> +++ ./kernel/fork.c	2006-08-28 12:52:11.000000000 +0400
```

```
> @ @ -49.6 +49.8 @  @> #include <linux/taskstats_kern.h>
> #include <linux/random.h>
> 
> +#include <bc/task.h>
> +not needed as already included in sched.h
> #include <asm/pgtable.h>
> #include <asm/pgalloc.h>
> #include <asm/uaccess.h>
> @@ -103,12 +105,18 @@ kmem_cache_t *vm_area_cachep;
> /* SLAB cache for mm_struct structures (tsk->mm) */
> static kmem_cache_t *mm_cachep;
> 
> -void free_task(struct task_struct *tsk)
> +static void __free_task(struct task_struct *tsk)
> {
> free_thread_info(tsk->thread_info);
> rt_mutex_debug_task_free(tsk);
> free task struct(tsk);
> }
> +> +void free_task(struct task_struct *tsk)
> +{
> + bc_task_uncharge(tsk);
> + __free_task(tsk);
> +}
> EXPORT_SYMBOL(free_task);
> 
> void __put_task_struct(struct task_struct *tsk)
> @@ -983,6 +991,9 @@ static struct task_struct *copy_process(
> if (!p)
> goto fork_out;
> 
> + if (bc_task_charge(current, p))
> + goto bad_charge;
> +> #ifdef CONFIG_TRACE_IRQFLAGS
> DEBUG LOCKS WARN ON(!p->hardirgs enabled);
> 	DEBUG_LOCKS_WARN_ON(!p->softirqs_enabled);
> @@ -1293,7 +1304,9 @@ bad_fork_cleanup_count:
> atomic_dec(&p->user->processes);
> free_uid(p->user);
> bad_fork_free:
> - free task(p);
> + bc task uncharge(p);
```

```
> +bad_charge:
> + __free_task(p);
> fork_out:
> return ERR_PTR(retval);
> }
> --- ./kernel/irq/handle.c.bctask	2006-07-10 12:39:20.000000000 +0400
> +++ ./kernel/irq/handle.c	2006-08-28 12:52:11.000000000 +0400
> @ @ -16, 6 +16, 9 @ @> #include <linux/interrupt.h>
> #include <linux/kernel_stat.h>
> 
> +#include <bc/beancounter.h>
> +#include <bc/task.h>
same here
> +> #include "internals.h"
> 
> /**
> @ @ -166,6 +169,9 @ @ fastcall unsigned int \_\, do IRQ(unsigned
\textdegree struct irq_desc *desc = irq_desc + irq;
> struct irgaction *action;
> unsigned int status;
> + struct beancounter *bc;
> +> + bc = set_exec_bc(&init_bc);
> 
> kstat this cpu.irqs[irq]++;
> 	if (CHECK_IRQ_PER_CPU(desc->status)) {
> @@ -178,6 +184,8 @@ fastcall unsigned int __do_IRQ(unsigned 
> desc->chip->ack(irq);
> action_ret = handle_IRQ_event(irq, regs, desc->action);
> desc->chip->end(irq);
> +> + reset_exec_bc(bc, &init_bc);
> return 1;
> 	}
> 
> @@ -246,6 +254,7 @@ out:
> desc->chip->end(irq);
> 	spin_unlock(&desc->lock);
> 
> + reset_exec_bc(bc, &init_bc);
> return 1;
> }
> 
> --- ./kernel/softirq.c.bctask	2006-08-28 12:20:13.000000000 +0400
> +++ ./kernel/softirq.c	2006-08-28 12:52:11.000000000 +0400
```

```
> @@ -18,6 +18,9 @@
> #include <linux/rcupdate.h>
> #include <linux/smp.h>
> 
> +#include <bc/beancounter.h>
> +\#include <bc/task.h>
same here
> +> #include <asm/irq.h>
> /*
> - No shared variables, all the data are CPU local.
> @@ -209,6 +212,9 @@ asmlinkage void __do_softirq(void)
> _u32 pending;
> int max_restart = MAX_SOFTIRQ_RESTART;
> int cpu;
> + struct beancounter *bc;
> +> + bc = set_exec_bc(&init_bc);
\geq\ge pending = local_softirg_pending();
> account_system_vtime(current);
> @@ -247,6 +253,8 @@ restart:
> 
> account_system_vtime(current);
> local_bh_enable();
> +> + reset_exec_bc(bc, &init_bc);
> }
> 
> #ifndef __ARCH_HAS_DO_SOFTIRQ
> 
> ------------------------------------------------------------ -------------
> Using Tomcat but need to do more? Need to support web services, security?
> Get stuff done quickly with pre-integrated technology to make your job easier
> Download IBM WebSphere Application Server v.1.0.1 based on Apache Geronimo
> http://sel.as-us.falkag.net/sel?cmd=lnk&kid=120709&b id=263057&dat=121642
> _______________________________________________
> ckrm-tech mailing list
> https://lists.sourceforge.net/lists/listinfo/ckrm-tech
-- 
 ------------------------------------------------------------ ----------
  Chandra Seetharaman | Be careful what you choose....
        - sekharan@us.ibm.com | ......you may get it.
  ------------------------------------------------------------ ----------
```
Subject: Re: [ckrm-tech] [PATCH 5/7] BC: user interface (syscalls) Posted by [Chandra Seetharaman](https://new-forum.openvz.org/index.php?t=usrinfo&id=665) on Wed, 30 Aug 2006 19:15:23 GMT [View Forum Message](https://new-forum.openvz.org/index.php?t=rview&th=1035&goto=5793#msg_5793) <> [Reply to Message](https://new-forum.openvz.org/index.php?t=post&reply_to=5793)

On Tue, 2006-08-29 at 18:55 +0400, Kirill Korotaev wrote: > Add the following system calls for BC management: > 1. sys\_get\_bcid - get current BC id > 2. sys\_set\_bcid - change exec\_ and fork\_ BCs on current > 3. sys\_set\_bclimit - set limits for resources consumtions > 4. sys\_get\_bcstat - return br\_resource\_parm on resource > > Signed-off-by: Pavel Emelianov <xemul@sw.ru> > Signed-off-by: Kirill Korotaev <dev@sw.ru> > > --- <snip>  $> +$ > +asmlinkage long sys\_set\_bclimit(bcid\_t id, unsigned long resource, > + unsigned long \_\_user \*limits) > +{  $> +$  int error; > + unsigned long flags; > + struct beancounter \*bc; > + unsigned long new\_limits[2];  $> +$  $> +$  error = -EPERM; > + if(!capable(CAP\_SYS\_RESOURCE))  $> +$  goto out;  $> +$  $> +$  error = -EINVAL; > + if (resource >= BC\_RESOURCES)  $> +$  goto out;  $> +$  $> +$  error = -EFAULT;  $>$  + if (copy from user(&new limits, limits, sizeof(new limits)))  $> +$  goto out;  $> +$  $> +$  error = -EINVAL;  $>$  + if (new\_limits[0] > BC\_MAXVALUE || new\_limits[1] > BC\_MAXVALUE ||  $> +$  new\_limits[0]  $>$  new\_limits[1])  $> +$  goto out;  $> +$  $> +$  error = -ENOENT;  $> +$  bc = beancounter findcreate(id, BC LOOKUP);  $> +$  if (bc == NULL)  $> +$  goto out;

Moving this to be before copy\_from\_user() would be efficient.

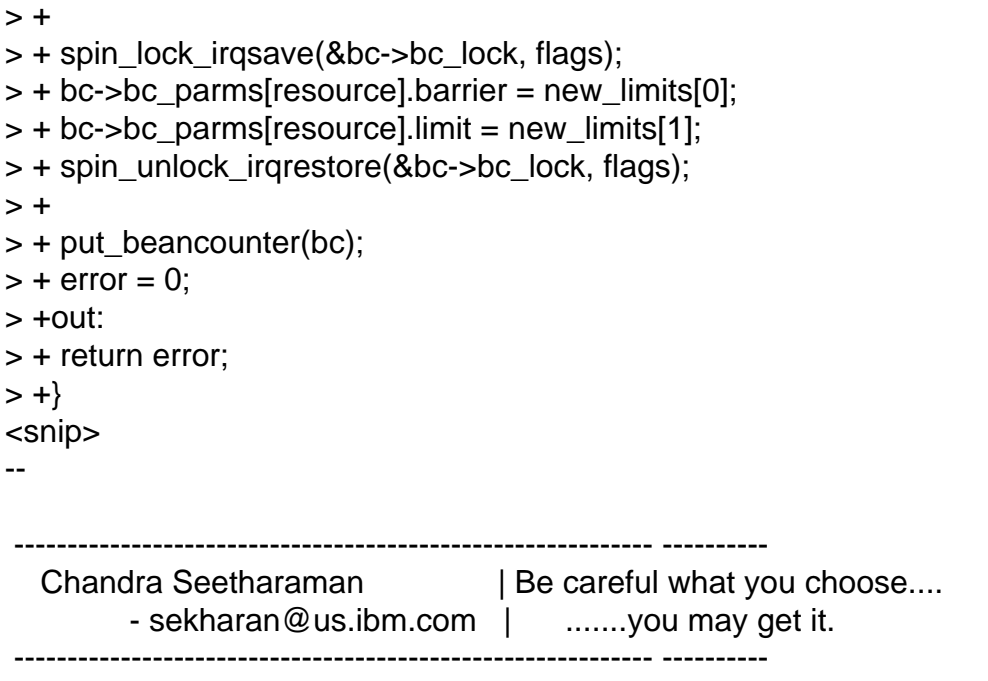

```
Subject: Re: [ckrm-tech] [PATCH 6/7] BC: kernel memory (core)
Chandra Seetharaman on Wed, 30 Aug 2006 19:25:26 GMT
View Forum Message <> Reply to Message
```

```
On Tue, 2006-08-29 at 18:58 +0400, Kirill Korotaev wrote:
> --- ./include/bc/beancounter.h.bckmem	2006-08-28 12:47:52.000000000 +0400
> +++ ./include/bc/beancounter.h	2006-08-28 12:59:28.000000000 +0400
> 0.00 - 12.7 + 12.900> * Resource list.
> */
> 
> -#define BC_RESOURCES	0
> +#define BC_KMEMSIZE 0
> +> +#define BC_RESOURCES	1
<snip>
> --- ./kernel/bc/beancounter.c.bckmem	2006-08-28 12:52:11.000000000 +0400
> +++ ./kernel/bc/beancounter.c	2006-08-28 12:59:28.000000000 +0400
> @ @ -20,6 +20,7 @ @ static void init_beancounter_struct(stru
> struct beancounter init_bc;
> 
> const char *bc_rnames[] = {
> + "kmemsize", /* 0 */> };
> 
> static struct hlist_head bc_hash[BC_HASH_SIZE];
```
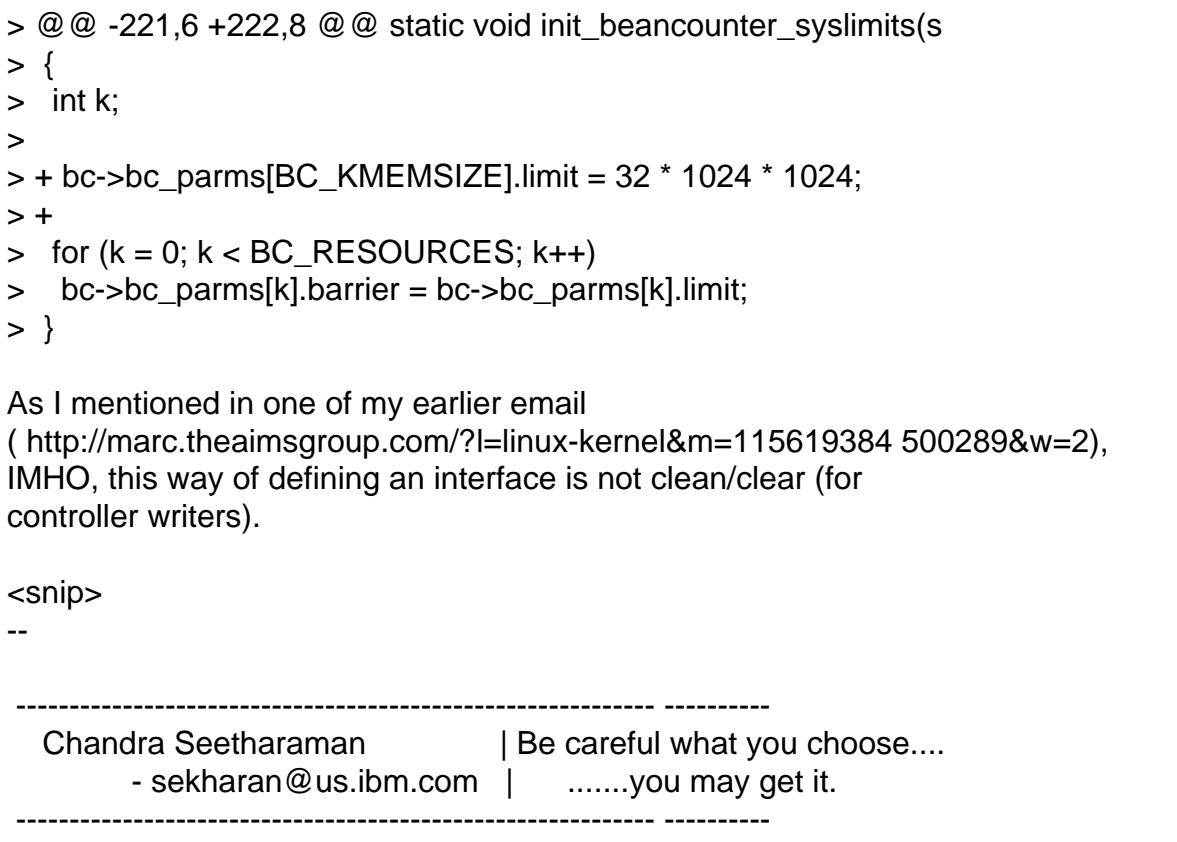

Subject: Re: [ckrm-tech] [PATCH 3/7] BC: beancounters core (API) Posted by [Andrew Morton](https://new-forum.openvz.org/index.php?t=usrinfo&id=120) on Wed, 30 Aug 2006 19:47:52 GMT [View Forum Message](https://new-forum.openvz.org/index.php?t=rview&th=1035&goto=5795#msg_5795) <> [Reply to Message](https://new-forum.openvz.org/index.php?t=post&reply_to=5795)

On Wed, 30 Aug 2006 11:58:34 -0700 Chandra Seetharaman <sekharan@us.ibm.com> wrote:

> > +void bc\_uncharge\_locked(struct beancounter \*bc, int res, unsigned long val);

> > +void bc\_uncharge(struct beancounter \*bc, int res, unsigned long val);

- $>$   $>$  +
- > > +struct beancounter \*beancounter\_findcreate(bcid\_t id, int mask);
- >
- > prototype do not need the parameter names, types would suffice (would
- > save you few characters).

argh. Those few characters are useful.

Subject: Re: [PATCH 1/7] introduce atomic\_dec\_and\_lock\_irqsave() Posted by [paulmck](https://new-forum.openvz.org/index.php?t=usrinfo&id=713) on Thu, 31 Aug 2006 22:58:28 GMT [View Forum Message](https://new-forum.openvz.org/index.php?t=rview&th=1035&goto=5825#msg_5825) <> [Reply to Message](https://new-forum.openvz.org/index.php?t=post&reply_to=5825)

On Wed, Aug 30, 2006 at 07:25:07PM +0200, Roman Zippel wrote:

```
> Hi,
> 
> On Wed, 30 Aug 2006, Dipankar Sarma wrote:
> 
> > > > uidhash_lock can be taken from irq context. For example, delayed_put_task_struct()
> > > > does __put_task_struct()->free_uid().
> > >> > > AFAICT it's called via rcu, does that mean anything released via rcu has 
> > > to be protected against interrupts?
>> > No. You need protection only if you have are using some 
> > data that can also be used by the RCU callback. For example,
> > if your RCU callback just calls kfree(), you don't have to 
> > do a spin_lock_bh().
> 
> In this case kfree() does its own interrupt synchronization. I didn't 
> realize before that rcu had this (IMO serious) limitation. I think there
```
> should be two call\_rcu() variants, one that queues the callback in a soft

```
> irq and a second which queues it in a thread context.
```
How about just using synchronize\_rcu() in the second situation? This primitive blocks until the grace period completes, allowing you to do the remaining processing in thread context. As a bonus, RCU code that uses synchronize\_rcu() is usually quite a bit simpler than code using call\_rcu().

Using synchronize\_rcu():

```
list del rcu(p);
	synchronize_rcu();
	kfree(p);
```
Using call\_rcu():

```
static void rcu_callback_func(struct rcu_head *rcu)
	{
```

```
struct foo p = \text{container_of}(\text{rcu}, \text{struct } \text{foo}, \text{rcu});
```

```
		kfree(p);
```

```
	}
```

```
	list_del_rcu(p);
	call_rcu(&p->rcu, rcu_callback_func);
```

```
Furthermore, the call rcu() approach requires a struct rcu head somewhere
in the data structure, so use of synchronize_rcu() saves a bit of memory,
as well.
```
 Thanx, Paul

Subject: Re: [PATCH 6/7] BC: kernel memory (core) Posted by [dev](https://new-forum.openvz.org/index.php?t=usrinfo&id=19) on Mon, 04 Sep 2006 12:19:10 GMT [View Forum Message](https://new-forum.openvz.org/index.php?t=rview&th=1035&goto=5885#msg_5885) <> [Reply to Message](https://new-forum.openvz.org/index.php?t=post&reply_to=5885) Balbir Singh wrote: > Kirill Korotaev wrote: > >> Introduce BC\_KMEMSIZE resource which accounts kernel >> objects allocated by task's request. >> >> Reference to BC is kept on struct page or slab object. >> For slabs each struct slab contains a set of pointers >> corresponding objects are charged to. >> >> Allocation charge rules: >> 1. Pages - if allocation is performed with \_\_GFP\_BC flag - page >> is charged to current's exec\_bc. >> 2. Slabs - kmem\_cache may be created with SLAB\_BC flag - in this >> case each allocation is charged. Caches used by kmalloc are >> created with SLAB\_BC | SLAB\_BC\_NOCHARGE flags. In this case >> only \_\_GFP\_BC allocations are charged. >> > > <snip> > >> +#define \_\_GFP\_BC\_LIMIT ((\_\_force gfp\_t)0x100000u) /\* Charge against >> BC limit \*/ >> > > What's \_GFP\_BC\_LIMIT for, could you add the description for that flag? > The comment is not very clear > >> +#ifdef CONFIG\_BEANCOUNTERS  $\Rightarrow$  + union { >> + struct beancounter \*page bc;  $\Rightarrow$  + } bc; >> +#endif >> }; >> >> +#define page\_bc(page) ((page)->bc.page\_bc) > >

```
> Minor comment - page->(bc).page_bc has too many repititions of page and
```
> bc - see

> the Practice of Programming by Kernighan and Pike

>

> I missed the part of why you wanted to have a union (in struct page for

 $>$  bc)?

because this union is used both for kernel memory accounting and user memeory tracking.

```
\ge const char *bc_rnames[] = {
\Rightarrow + "kmemsize", /* 0 */
>> };
>>
>> static struct hlist_head bc_hash[BC_HASH_SIZE];
>> @@ -221,6 +222,8 @@ static void init_beancounter_syslimits(s
\gg { int k;
>>
\Rightarrow + bc-\geqbc parms[BC KMEMSIZE].limit = 32 * 1024 * 1024;
>> +> 
> 
> Can't this be configurable CONFIG_XXX or a #defined constant?
This is some arbitraty limited container, just to make sure it is not
created unlimited. User space should initialize limits properly after creation
anyway. So I don't see reasons to make it configurable, do you?
>> --- ./mm/mempool.c.bckmem 2006-04-21 11:59:36.000000000 +0400
>> +++ ./mm/mempool.c 2006-08-28 12:59:28.000000000 +0400
\gg @ \omega -119,6 +119,7 @ \omega int mempool resize(mempool t *pool, int
>> unsigned long flags;
>>
\Rightarrow BUG ON(new min nr \leq = 0);
\Rightarrow + gfp mask \& = \sim GFP BC;
>>
>> spin_lock_irqsave(&pool->lock, flags);
>> if (new_min_nr <= pool->min_nr) {
\gg @ \omega -212,6 +213,7 @ \omega void * mempool alloc(mempool t *pool, gf
\Rightarrow gfp_mask | = \_GFP\_NOMEMALLOC; /* don't allocate emergency
>> reserves */
\Rightarrow gfp_mask \equiv GFP_NORETRY; /* don't loop in _alloc_pages */
\Rightarrow gfp_mask \equiv GFP_NOWARN; /* failures are OK */
>> + gfp_mask &= ~ GFP_BC; /* do not charge */
>>
\Rightarrow gfp_temp = gfp_mask & ~( GFP_WAIT| GFP_IO);
>>
> 
> Is there any reasn why mempool_xxxx() functions are not charged? Is it 
> because
```

```
> mempool functions are mostly used from the I/O path?
```
## yep.

```
>> --- ./mm/page_alloc.c.bckmem 2006-08-28 12:20:13.000000000 +0400
>> +++ ./mm/page_alloc.c 2006-08-28 12:59:28.000000000 +0400
>> @@ -40,6 +40,8 @@
>> #include <linux/sort.h>
>> #include <linux/pfn.h>
>>
>> +#include <bc/kmem.h>
\Rightarrow +
>> #include <asm/tlbflush.h>
>> #include <asm/div64.h>
>> #include "internal.h"
>> @@ -516,6 +518,8 @@ static void __free_pages_ok(struct page if 
>> (reserved)
>> return;
>>
>> + bc_page_uncharge(page, order);
>> +>> kernel_map_pages(page, 1 << order, 0);
>> local irg save(flags);
>> count vm_events(PGFREE, 1 << order);
>> @@ -799,6 +803,8 @@ static void fastcall free_hot_cold_page(
>> if (free_pages_check(page))
>> return;
>>
>> + bc_page_uncharge(page, 0);
>> +
>> kernel_map_pages(page, 1, 0);
>>
>> pcp = &zone_pcp(zone, get_cpu())->pcp[cold];
>> @@ -1188,6 +1194,11 @@ nopage:
>> show_mem();
>> }
>> got_pg:
\Rightarrow + if ((gfp_mask & GFP_BC) &&
>> + bc_page_charge(page, order, gfp_mask)) {
> 
> 
> I wonder if bc_page_charge() should be called bc_page_charge_failed()?
> Does it make sense to atleast partially start reclamation here? I know with
> bean counters we cannot reclaim from a particular container, but for now
> we could kick off kswapd() or call shrink_all_memory() inline (Dave's 
> patches do this to shrink memory from the particular cpuset). Or do you 
> want to leave this
> slot open for later?
yes. my intention is to account correctly all needed information first.
After we agree on accounting, we can agree on how to do reclamaition.
```

```
>> + ___free_pages(page, order);
\Rightarrow + page = NULL;
>> + }
> 
> 
>
```

```
Subject: Re: [ckrm-tech] [PATCH 6/7] BC: kernel memory (core)
Posted by dev on Mon, 04 Sep 2006 12:20:00 GMT
View Forum Message <> Reply to Message
Dave Hansen wrote:
> On Tue, 2006-08-29 at 18:58 +0400, Kirill Korotaev wrote:
> 
>>@@ -274,8 +274,14 @@ struct page {
>> unsigned int gfp_mask;
>> unsigned long trace[8];
>> #endif
>>+#ifdef CONFIG_BEANCOUNTERS
\rightarrow + union {
>>+ struct beancounter *page_bc;
>>+ } bc;
>>+#endif
>> }; 
> 
> 
> I know you're probably saving this union for when you put some userspace
> stuff in here or something. But, for now, it would probably be best
> just to leave it as a plain struct, or even an anonymous union.
> 
> You probably had to use gcc 2 when this was written and couldn't use
> anonymous unions, right?
are you suggesting the code like this:
>>+#ifdef CONFIG_BEANCOUNTERS
\rightarrow + union {
>>+ struct beancounter *page_bc;
>>+ };
>>+#endif
>> }; 
#define page_bc(page)	((page)->page_bc)
?
> -- Dave
> 
>
```
> ------------------------------------------------------------ -------------

> Using Tomcat but need to do more? Need to support web services, security?

- > Get stuff done quickly with pre-integrated technology to make your job easier
- > Download IBM WebSphere Application Server v.1.0.1 based on Apache Geronimo
- > http://sel.as-us.falkag.net/sel?cmd=lnk&kid=120709&b id=263057&dat=121642
- > \_\_\_\_\_\_\_\_\_\_\_\_\_\_\_\_\_\_\_\_\_\_\_\_\_\_\_\_\_\_\_\_\_\_\_\_\_\_\_\_\_\_\_\_\_\_\_
- > ckrm-tech mailing list
- > https://lists.sourceforge.net/lists/listinfo/ckrm-tech
- >

Subject: Re: [PATCH 6/7] BC: kernel memory (core) Posted by [Balbir Singh](https://new-forum.openvz.org/index.php?t=usrinfo&id=675) on Mon, 04 Sep 2006 15:45:47 GMT [View Forum Message](https://new-forum.openvz.org/index.php?t=rview&th=1035&goto=5895#msg_5895) <> [Reply to Message](https://new-forum.openvz.org/index.php?t=post&reply_to=5895)

Kirill Korotaev wrote: > Balbir Singh wrote:

>> Kirill Korotaev wrote:

```
>>> +#ifdef CONFIG_BEANCOUNTERS
\gg + union {
>>> + struct beancounter *page bc;
>>> + } bc;
>>> +#endif
>>> };
>>>
>>> +#define page_bc(page) ((page)->bc.page_bc)
>>
>>
>> Minor comment - page->(bc).page_bc has too many repititions of page 
>> and bc - see
>> the Practice of Programming by Kernighan and Pike
>>
>> I missed the part of why you wanted to have a union (in struct page 
\gg for bc)?
> because this union is used both for kernel memory accounting and user
```
> memeory tracking.

Ok.. that's good. I remember seeing a user\_bc sometime back in the code. I had some idea about allowing tasks to migrate across resources (bean counters), which I think can be easily done for user space pages, if the user limits are tracked separately.

```
> 
\Rightarrow const char *bc_rnames[] = {
\Rightarrow + "kmemsize", /* 0 */
>>> };
>>>
```
>>> static struct hlist head bc\_hash[BC\_HASH\_SIZE];  $\gg$   $\otimes$   $\otimes$  -221,6 +222,8  $\otimes$   $\otimes$  static void init beancounter syslimits(s  $\gg$  { int k; >>> >>> + bc->bc\_parms[BC\_KMEMSIZE].limit = 32 \* 1024 \* 1024;  $>>$  + >> >> >> Can't this be configurable CONFIG\_XXX or a #defined constant? > This is some arbitraty limited container, just to make sure it is not > created unlimited. User space should initialize limits properly after

> creation

> anyway. So I don't see reasons to make it configurable, do you?

May be its not very important now but configurable limits will help a confused user. Even if we decide to use this number for now, a constant like BC\_DEFAULT\_MEM\_LIMIT is easier to read.

>> I wonder if bc\_page\_charge() should be called bc\_page\_charge\_failed()?

>> Does it make sense to atleast partially start reclamation here? I know >> with

>> bean counters we cannot reclaim from a particular container, but for now

>> we could kick off kswapd() or call shrink\_all\_memory() inline (Dave's

>> patches do this to shrink memory from the particular cpuset). Or do

>> you want to leave this

>> slot open for later?

> yes. my intention is to account correctly all needed information first.

> After we agree on accounting, we can agree on how to do reclamaition. >

That sounds like a good plan.

--

 Balbir Singh, Linux Technology Center, IBM Software Labs

```
Subject: Re: [ckrm-tech] [PATCH 6/7] BC: kernel memory (core)
Posted by Dave Hansen on Tue, 05 Sep 2006 16:21:34 GMT
View Forum Message <> Reply to Message
```
On Mon, 2006-09-04 at 16:23 +0400, Kirill Korotaev wrote:

>

> are you suggesting the code like this:

> >>+#ifdef CONFIG\_BEANCOUNTERS

 $>>+$  union {

```
> >>+ struct beancounter *page_bc;
>>>+ };
> >>+#endif
> >> };
\,>> #define page_bc(page) ((page)->page_bc)
```
That would be a bit better. Although, I think the "page\_" bit is also superfluous.

-- Dave

Page 95 of 95 ---- Generated from [OpenVZ Forum](https://new-forum.openvz.org/index.php)